Министерство науки и высшего образования Российской Федерации Федеральное государственное автономное образовательное учреждение высшего образования «Южно-Уральский государственный университет (национальный исследовательский университет)» Институт открытого и дистанционного образования Кафедра «Техника, технологии и строительство»

> ДОПУСТИТЬ К ЗАЩИТЕ Заведующий кафедрой, к.т.н., доцент

\_\_\_\_\_\_\_\_\_\_К.М. Виноградов \_\_\_\_\_\_\_\_\_\_\_\_\_\_\_\_\_\_\_2021 г.

Модернизация электропривода поперечно строгального станка 7307ГТ

ПОЯСНИТЕЛЬНАЯ ЗАПИСКА К ВЫПУСКНОЙ КВАЛИФИКАЦИОННОЙ РАБОТЕ ЮУрГУ– 13.03.02.2021.137.00.000 ПЗ ВКР

> Руководитель работы, к.т.н., доцент \_\_\_\_\_\_\_\_\_\_К.М. Виноградов \_\_\_\_\_\_\_\_\_\_\_\_\_\_\_\_\_\_\_2021 г.

Автор работы студент группы ДО – 481 \_\_\_\_\_\_\_\_\_\_\_\_\_\_О.Е. Шкерина \_\_\_\_\_\_\_\_\_\_\_\_\_\_\_\_\_\_\_\_2021г.

Нормоконтролер, преподаватель

\_\_\_\_\_\_\_\_\_\_\_\_О.С. Микерина  $2021r$ .

Челябинск 2021

## АННОТАЦИЯ

Шкерина О.Е. – Модернизация электропривода поперечно строгального станка 7307гт - Челябинск: ФГАОУ ВО «ЮУрГУ (НИУ)», ИОДО; 2021, 63 с., 33 ил., библиографический список – 9 наименований, 6 листов чертежей ф. А3.

В данной выпускной квалификационной работе предметом изучения и исследования является модернизация главного электропривода поперечнострогального станка. Главной задачей является создание регулируемого электропривода станка. Найти самый лучший электродвигатель главного привода поперечно-строгального станка, проверить данный электродвигатель по нагреву, исследовать частотный преобразователь и систему управления электроприводом.

Задачи, подлежащие разбору и решений:

–выбрать требования к электроприводу,

–определиться с типом привода,

–рассмотреть и определиться с электродвигатель,

–рассмотреть работу данного электродвигателя по нагрузочной диаграмме и тахограмме,

–найти преобразователь частоты,

–найти систему автоматического регулирования

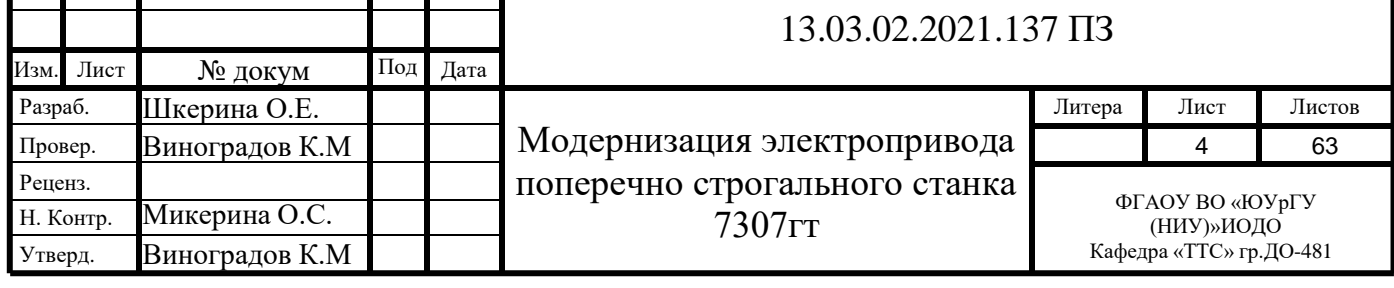

# ОГЛАВЛЕНИЕ

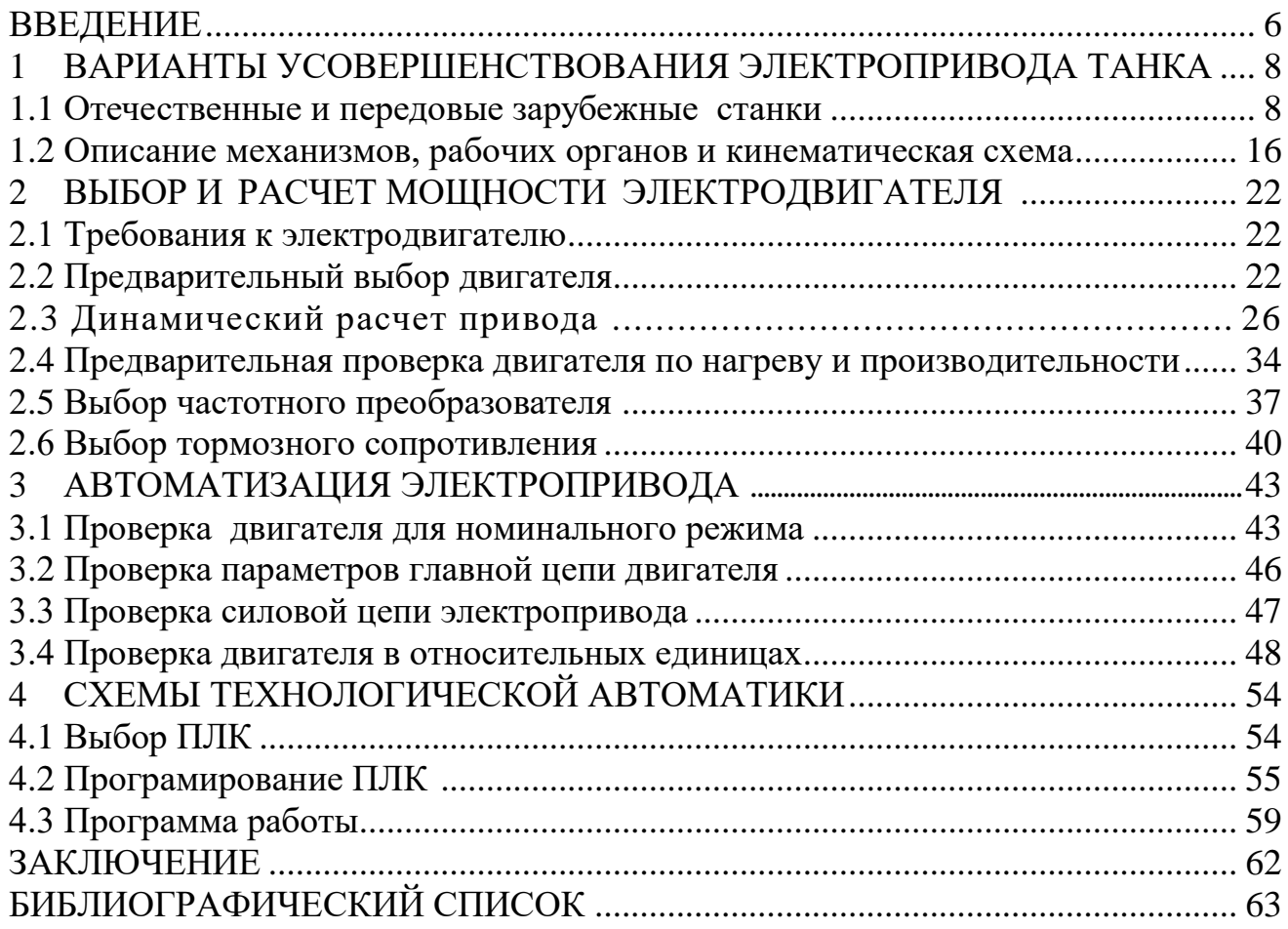

## ВВЕДЕНИЕ

В основе современного промышленного производства лежат всевозможные технологические процессы. Для получения и реализации механической энергии используют возможности электропривода.

С точки зрения актуальных технических процессов, электропривод стоит рассматривать как устройство, с помощью которого осуществляют трансформацию электрической энергии в механическую. Оно же позволяет управлять полученной энергией. При автоматизации технологических процессов активно пользуются возможностями, предоставляемыми данным устройством.

Основными требованиями к электроприводу являются его надежность и экономичность. Актуальные технические находки позволяют модифицировать привод путем использования усовершенствованных электродвигателей, аналоговых управляющих средств, цифровизации производства.

 На развитии функционала устройства не могло не сказаться использование микропроцессоров. Именно они дают возможность повысить техникоэкономические показатели электроприводов. Микропроцессоры характеризуются компактностью рабочих элементов, таких как транзисторы, диоды, резисторы, конденсатор и др. Это позволяет конструировать управляемые электроприводы более высокого уровня полезного действия. Проектирование, наладка и использование таких механизмов поднялось на принципиально новый уровень в условиях использования электроэнергии различных видов. Приводы с микропроцессорами позволяют удовлетворять разнообразные требования потребителей по преобразованию электроэнергии. Они способны выпрямлять, инвентировать, преобразовывать рабочие частоты.

Разработчики получили возможность на основе управляемых полупроводниковых приборов создавать унифицированные электрические приводы с показателями мощности от нескольких единиц до сотен КВт.

Таким образом, проблему применения электроприводов для высокотехнологичных станков следует считать актуальной.

Настоящая выпускная работа рассматривает главный электропривод поперечно-строгального станка в качестве основного объекта проектирования.

Предмет исследования - процесс модернизации главного электропривода поперечно-строгального станка.

В ходе написания ВКР планируется реализовать актуальные задачи:

— определиться техническими параметрами электропривода;

— осуществить выбор типа привода;

—провести мотивированный выбор электродвигателя на основе проведенных расчетов;

—систематизировать данные о работе изучаемого электродвигателя с помощью показателей диаграммы нагрузок и тахограммы;

—осуществить выбор тиристорного преобразователя;

—провести разработку системы автоматического регулирования;

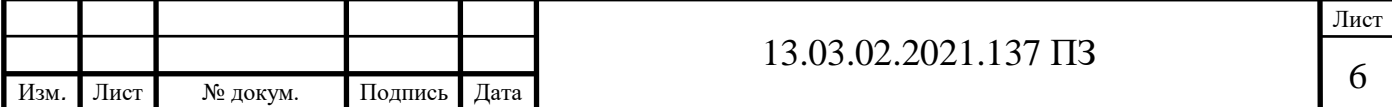

—провести оценку технических и экономических эффектов, полученных в результате модернизации.

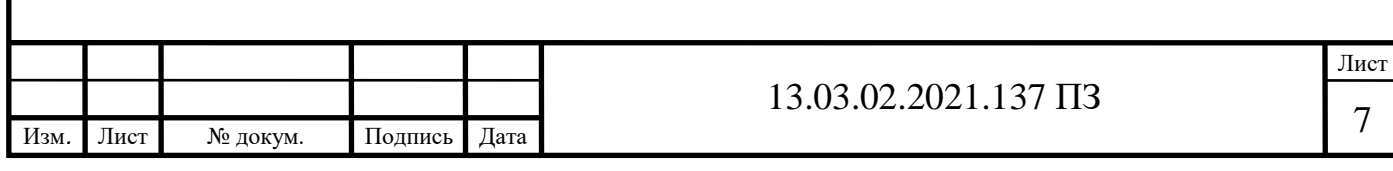

## 1 ВАРИАНТЫ УСОВЕРШЕНСТВОВАНИЯ ЭЛЕКТРОПРИВОДА СТАНКА

1.1 Отечественные и передовые зарубежные станки

Станки из группы строгальных необходимы для обработки поверхностей деталей и инструментов. Заготовки строгаются в основном прямолинейно, возвратно-поступательно.

Для обработки относительно небольших заготовок нужны поперечнострогальные станки, которые идеально подходят для этой задачи. Они также предназначены и активно используются в ремонтных мастерских, машиностроительных цехах и т.д. Станки делятся на 3 группы - стационарные строгальные станки, переносные строгальные станки и специальные поперечнострогальные станки. Их также можно разделить на электромеханические и с гидравлическим приводом.

Первые обладают рядом особых качеств:

—повышенная скорость резания;

—увеличенное число двойных ходов;

—применение отклонения фрезы при втягивании заслонки;

—наличие поворотного стола;

—использование упорной заслонки.

В Российской Федерации одним из важнейших направлений развития является станкостроение. Она является одной из важнейших отраслей в машиностроении, ведь без ее постоянного развития и модернизации существование мощной экономической базы проблематично.

Сейчас Россия не отстает от зарубежных конкурентов, и качество станкостроения очень высоко. Небольшое количество фирм представляют станкостроение в современной РФ.

Одними из самых известных производителей являются 4 заводов по выпуску станков в городах: Рязани, Стерлитамаке, Нижнем Новгороде и Иваново. Также присутствуют новички, такие как — «Электросистема», «Пумори» «Микротехника». В основном отечественные станки не оснащены УЧПУ и не имеют индекса СЕ, но это совсем не мешает заинтересованным заказчикам со всего мира покупать российские станки. Особенно большой интерес исходит из Европы, несмотря даже на отсутствие презентабельного внешнего вида отечественной станкостроительной продукции.

Было время, когда принимались новые стратегические реформы в экономике, и производство разных групп станкостроительной продукции постепенно начало прекращаться. Из-за этого потребность в строгальных и долбежных станках стала резко снижаться, но они смогли остаться на рынке и работать на предприятиях. Станки строгальных и долбежных групп смогли занять обширную часть обрабатывающих цехов. Сейчас сложилась такая ситуация, что станков старых моделей больше, чем новых. Для усовершенствования технико-экономических показателей, владельцы старых станков, заказывают услуги по их модернизации.

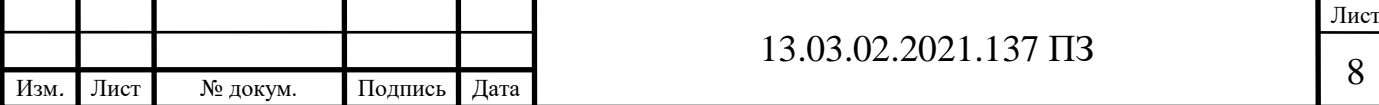

Сейчас можно увидеть огромное количество станков производства ОАО "Тяж Станко Гидропресс", которых выпускаются по индивидуальному заказу. К ним относятся модели: продольно-строгальный с УЦИ 7Г2206Ф11, продольнострогальный с УЦИ 7Г225Ф11, продольно-строгальный НС-42, продольнострогальный 7240, (рисунок 1.1), продольно-строгальный двухстоечный 7228, продольно-строгальный духстоечный 7228–12.

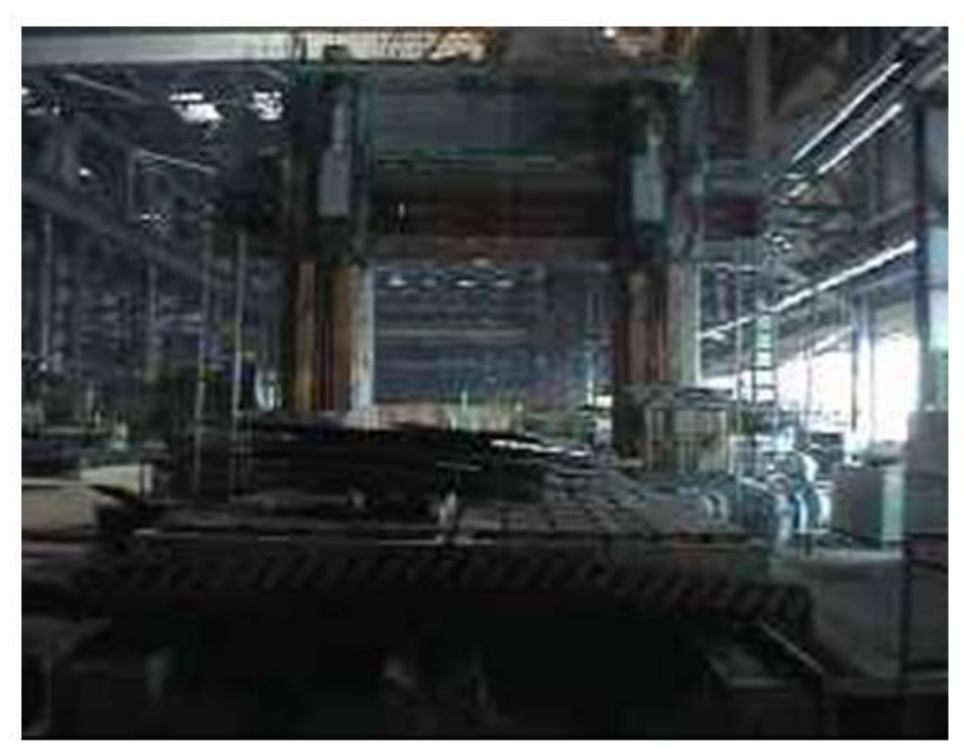

Рисунок 1.1 – Станок продольно-строгальный 7240

На ОАО "Оренбургский Станкозавод" осуществляются продажи: поперечнострогальных станков модели 7305TД с ходом 500 мм, моделей 7307TД с ходом 710 мм и др.

При оснащении долбежной головкой и круглым столом можно выполнять долбление поверхностей.

Станки 7305TД и 7307TД — базовые модели и выпускаются с прямоугольным столом, имеющим две рабочие поверхности, вращающиеся по осевой. Стол оснащен формообразующей головкой и набором инструментов.

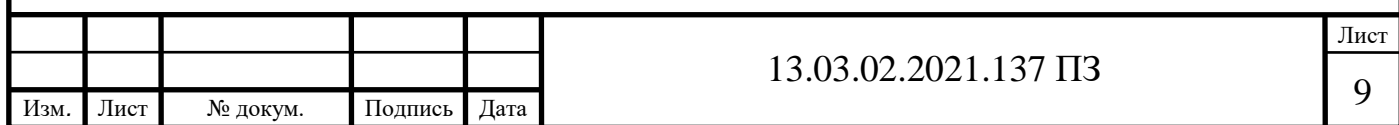

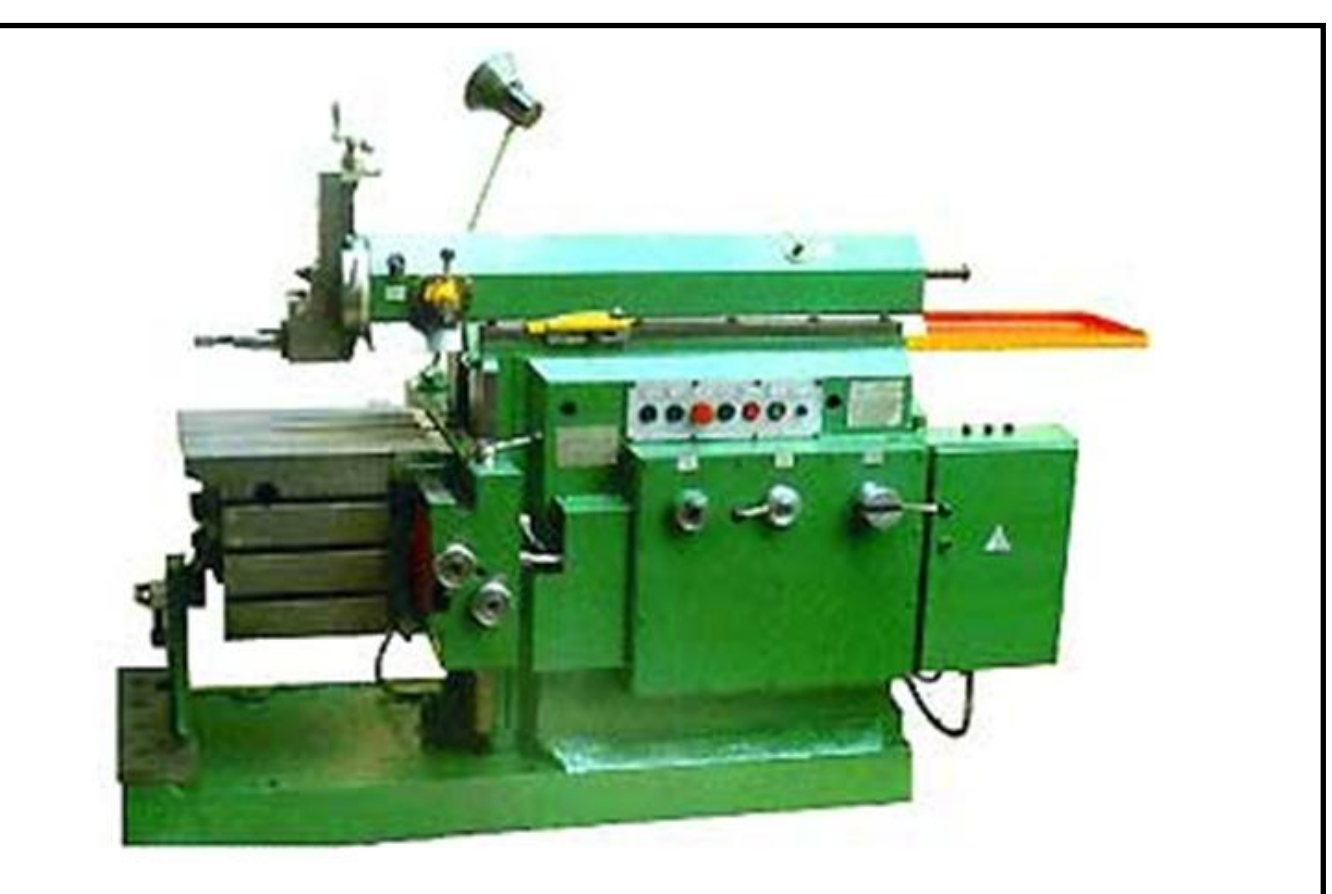

Рисунок 1.2 – Комбинированные станки моделей ОД61–5, ОД–7

Строгально-долбежные станки моделей ОД61–5, ОД61–7, (рисунок 1.2) Применяются в работах по строганию плоских и фасонных поверхностей, фрезерования пазов, канавок и долбления. На станках используется трехпозиционный поворотный стол для обработки поверхностей для обычных строгальных работ, поверхностей с помощью наклонного стола.

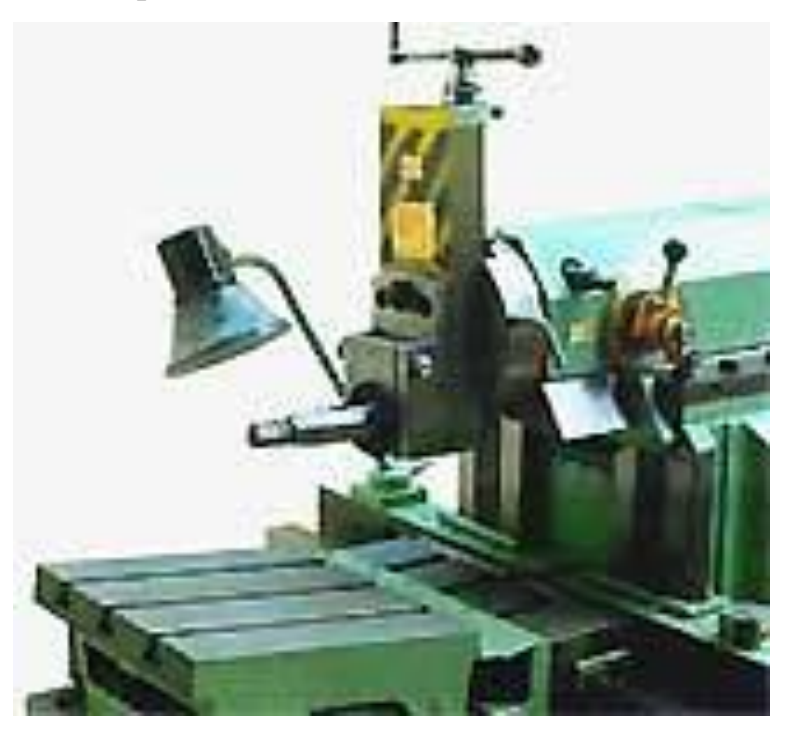

Рисунок 1.3 – Трехпозиционный стол

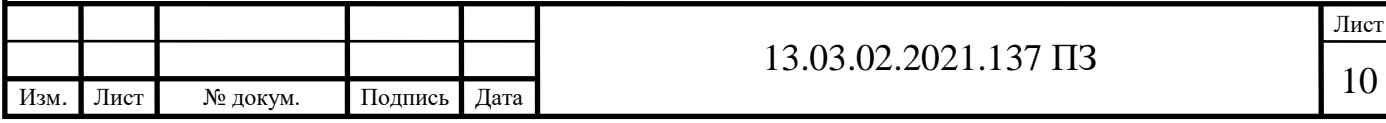

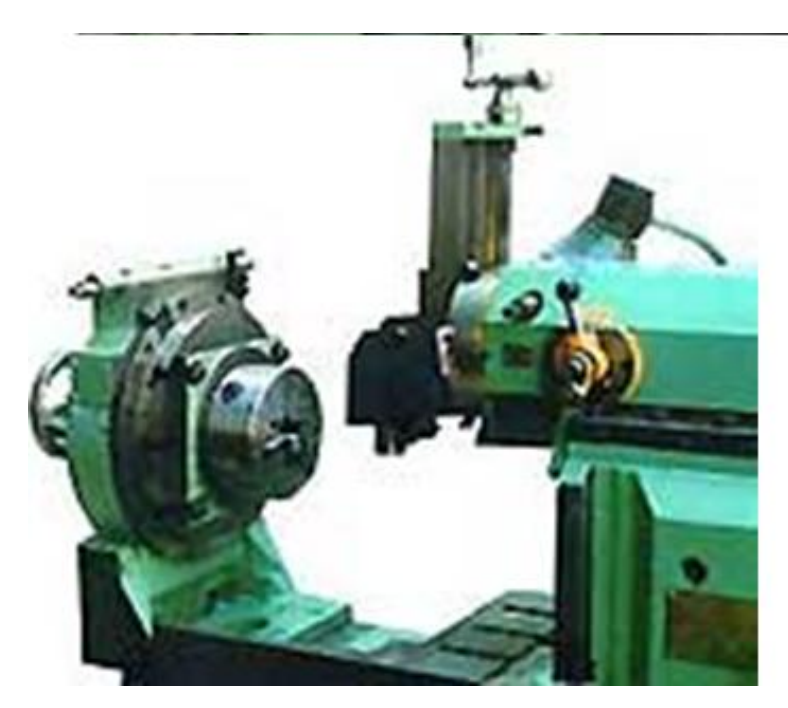

Рисунок 1.4 – Трехпозиционный стол

Трехпозиционный стол перемещается в трех координатах, соответствуя нужному положению (Рисунок 1.3, 1.4)

Станок модели 7Б35, (рисунок 1.5) применяется для строгания плоских и фасонных поверхностей, изготовления пазов и канавок. В наличии имеет механическую подачу стола, упорную заслонку, отклонение фрезы при втягивании заслонки, что позволяет одновременно работать на многих станках.

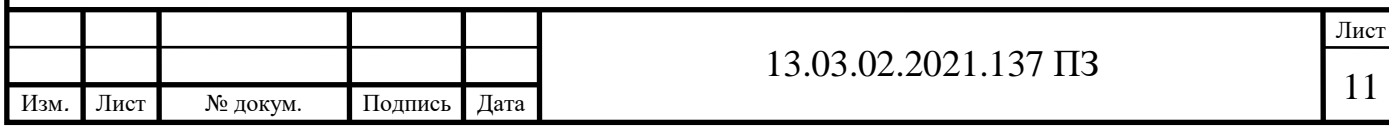

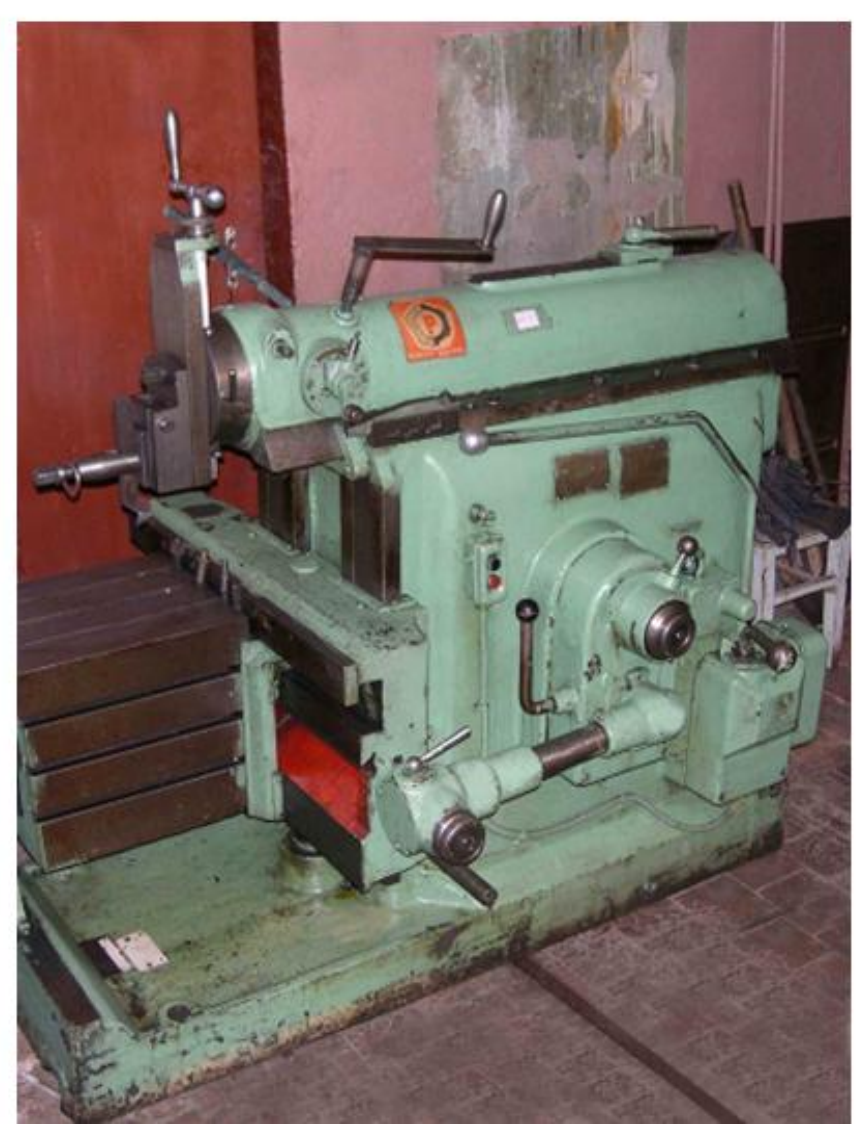

Рисунок 1.5 – Модель 7Б35

Станкостроительный завод в г. Рязани был основан в послевоенное время и за полвека своего существования успел выпустить огромное количество комплектов станков. Оборудование, выпускаемое Рязанским заводом, активно используется практически на всех машиностроительных предприятиях РФ, стран СНГ, а также ведется активный экспорт станков в более чем 50 зарубежных стран.

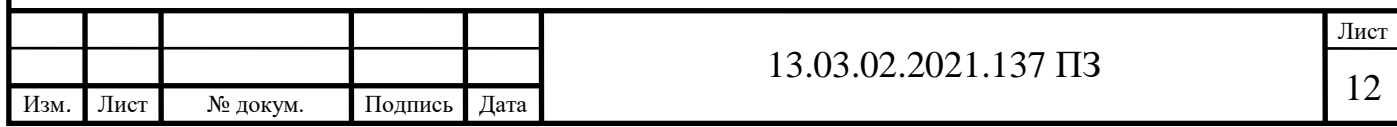

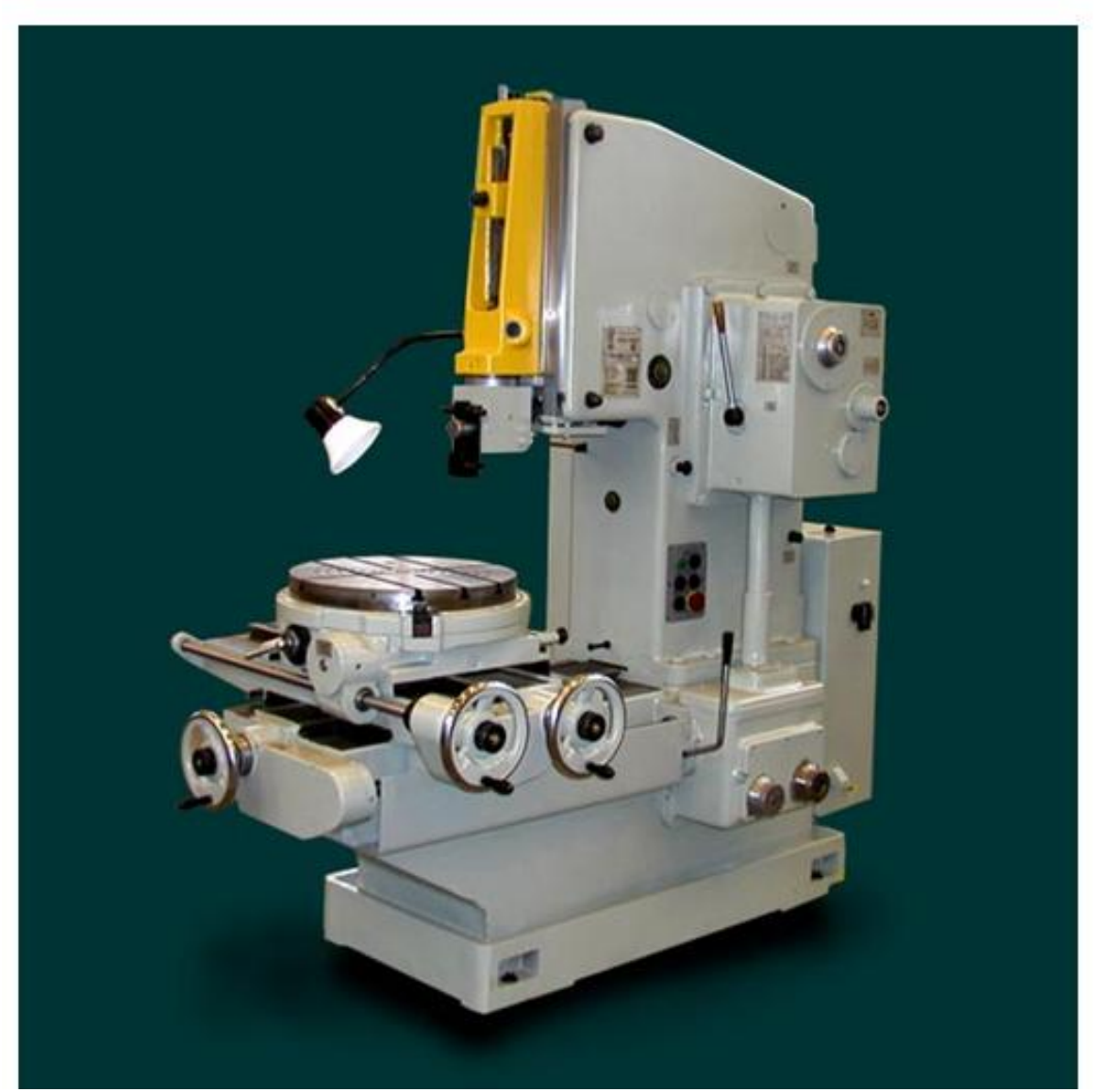

Рисунок 1.6 – Модель ГД200

Для того, чтобы наши станки не уступали зарубежным аналогам, постоянно улучшается качество выпускаемых машин. Одним из главных направлений, является продление жизни станка, продление трудоспособности внутренних механизмов и узлов машины. Разработка автоматизации цикла, который позволит освободить оператора и ускорить темп работы. Уменьшение изнашивания основных и направляющих деталь, которые могут негативно влиять на работоспособность всей конструкции.

Среди станков строгальной группы, производимых на заводе, можно отметить строгальные станки ГД200 и ГД500(рисунок 1.7).

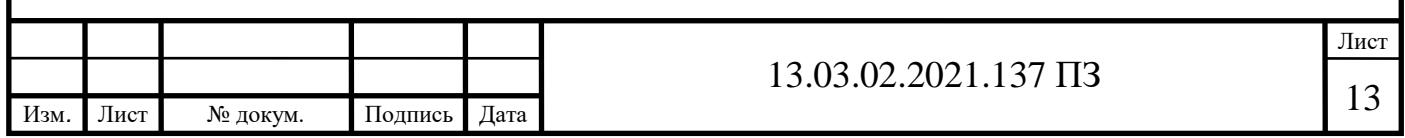

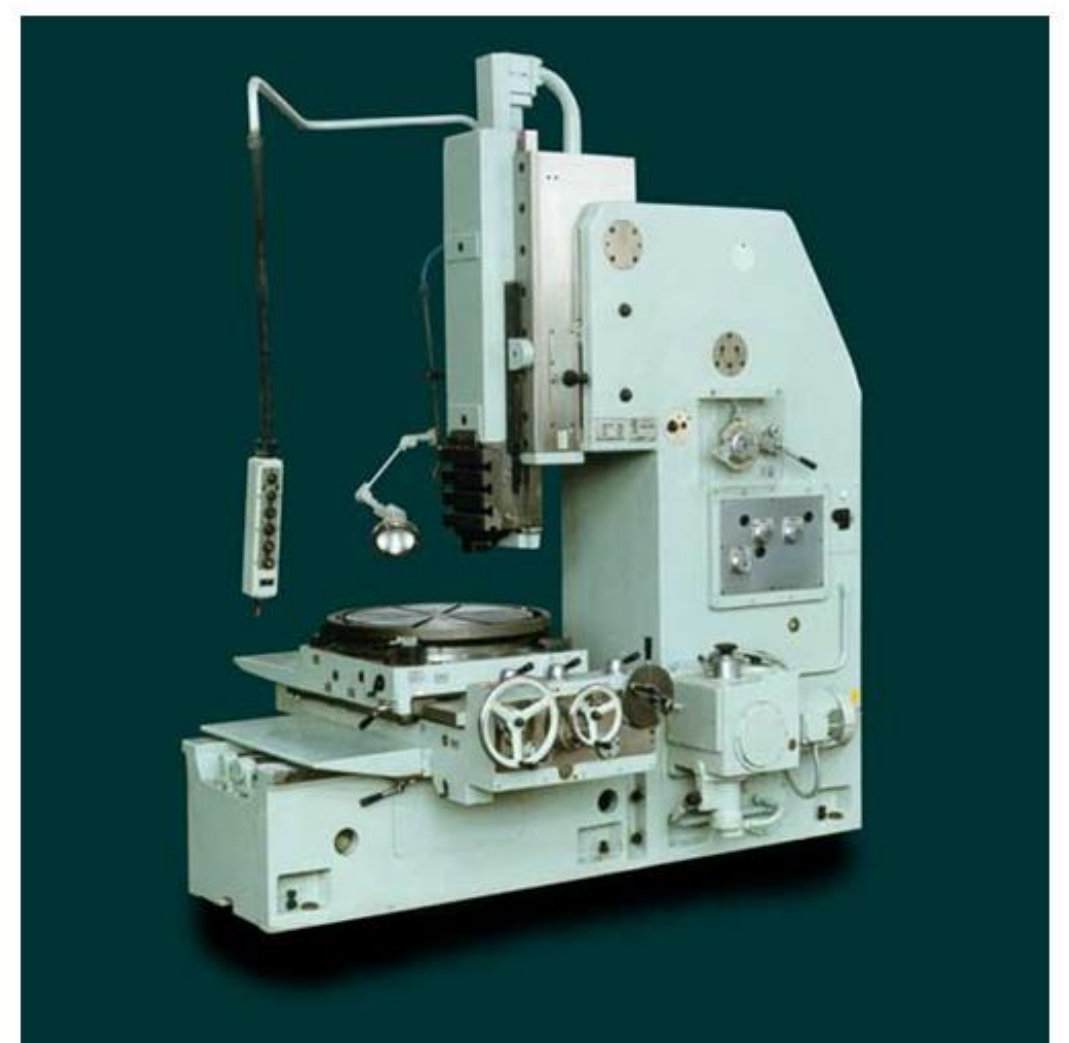

Рисунок 1.7 – Модель ГД500

Среди зарубежных производств можно отметить Минский станкостроительный завод им. Октябрьской революции. На заводе производятся следующие модели станков: универсальный продольно-строгальный станок 7B212Г, одностоечный продольно-строгальный станок 7212, одностоечный продольно-строгальный станок 7110, продольно-строгальный двухстоечный 7210, продольно-строгальный МС7112, продольно-строгальный одностоечный М-7110.

Станки модели М-7110(рисунок 1.8) используются для обработки поверхностей корпусных и базовых деталей, изделий из чугуна, стали и цветных сплавов.

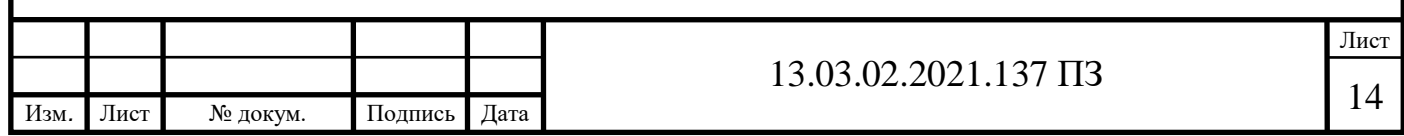

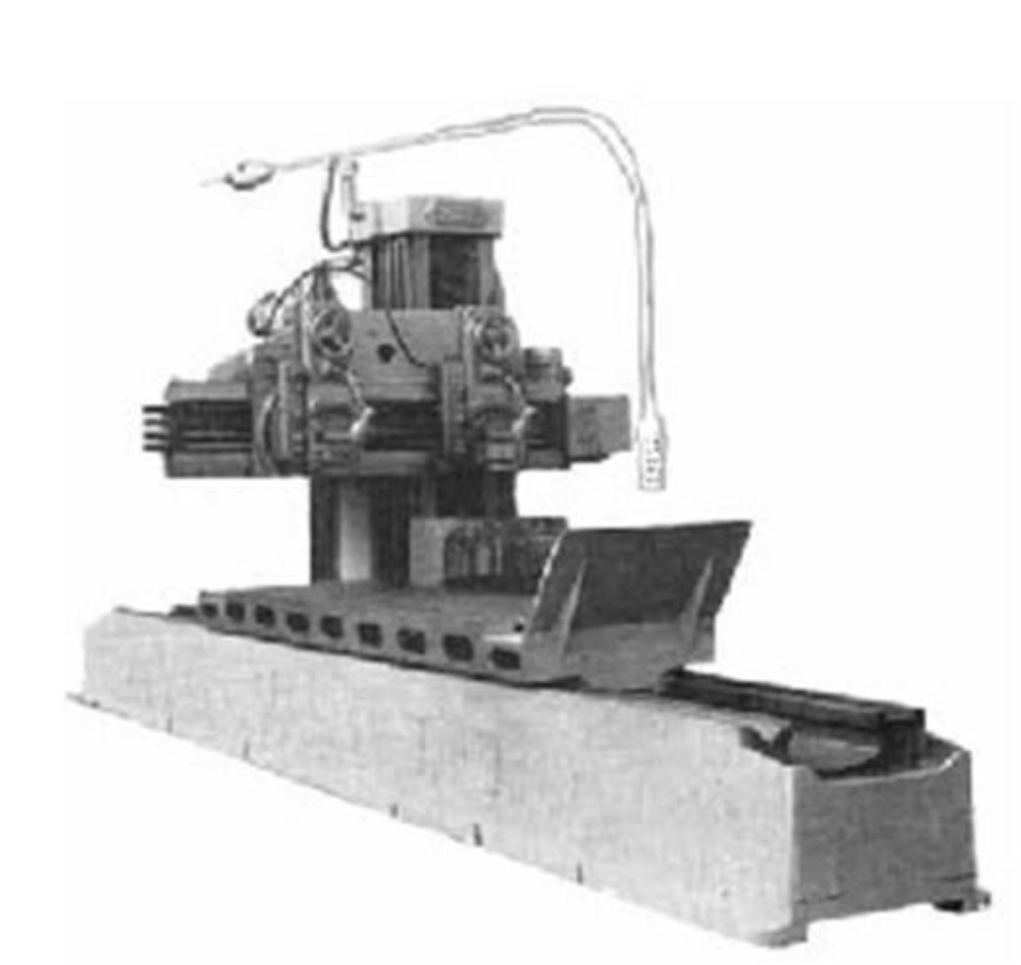

Рисунок 1.8 – Модель М-7110

Станок модели 7212(рисунок 1.9) применяется для обработки поверхностей корпусов и основных элементов, других изделий из чугуна, стали и цветных сплавов.

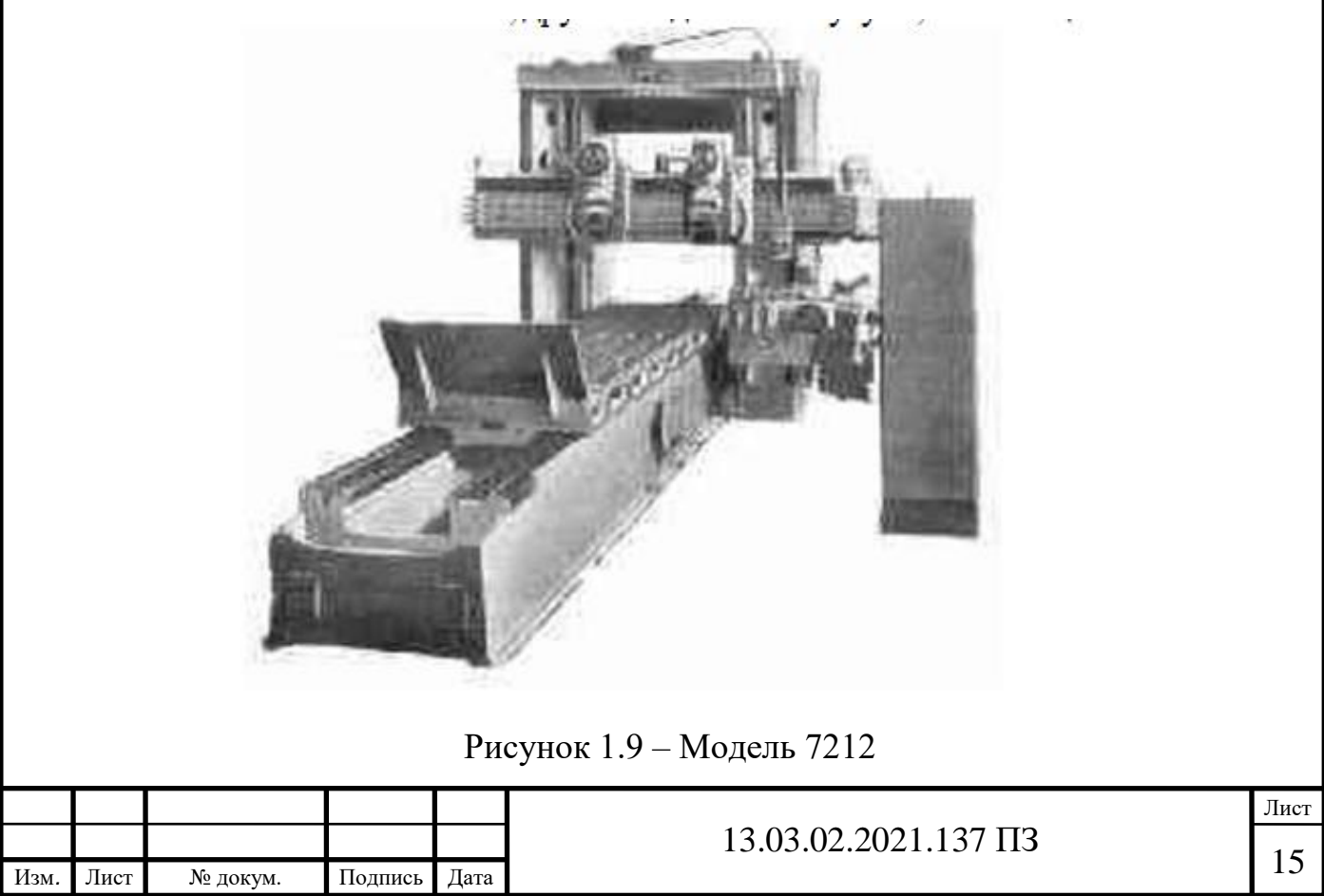

#### 1.2 Описание механизмов, рабочих органов, кинематическая схема

В процессе анализа поперечно-строгального станока особенности элементы модели 7307, удалость получить полные данные и кропотливо провести изучение её о модернизации электропривода станка. В большенстве станков строгальной группы, основном объектом, который люди ходят модернизации и усовершенствований является масивные конструкции, которые не имеют привучку со временем изнашиваться.

усовершенствования Кроме того ДЛЯ станка начинают заменять комплектующие на новые. К таким изменениям подвергают коробка передач, раздаточные узлы (редуктора), производится калибровка ходовых винтов, шабровка направляющих, подгонка бронзовых клиньев. Также заменяется системы пневматики и гидравлики, система смазки. Но в станке не только масивные конструкции не подлежат изнашиванию, есть и другие, но они остаются нетронутыми.

Для модернизации стака, в оновном используют следующие меры: замена, утаревшего двигателя постояного тока на двигатель перевменного тока. Для упрощения запуска, маниторинга и сервесного обслуживания, устонавливают логический частотное программное управление ИЛИ программируемый Благодаря таким усовершенствованиям качество и скорость контроллер. обработки деталей квеличится, также есть возможность расширить диапазоны работы станка. Для модернизации стака можно внедрить современные системы управления, которые могут работать как при помощи человека, так и без участия оператора.

Вместес ЧПУ можно устоновить сервопривод, который богат огромным набором функций и также обеспечивает скорость и качество изготовления детали. Ко всему этому можно прибавить устройство цифровой индикации, которое будет обрабатывать электрические сигналы от рабочих органов станка, благодаря параметры обрабатываемого изделия будут прередовать более точную чему ситуацию. Вся работа может осуществляться оператором вручную или от контроллера в автоматическом режиме. Все вышеперечисленные системы значительно усовершенствуют работу станка и позволяют более быстро и качественно выполнить поставленную задачу.

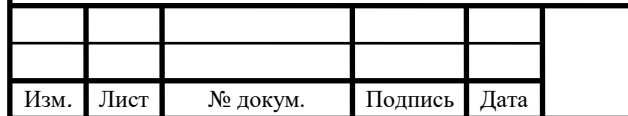

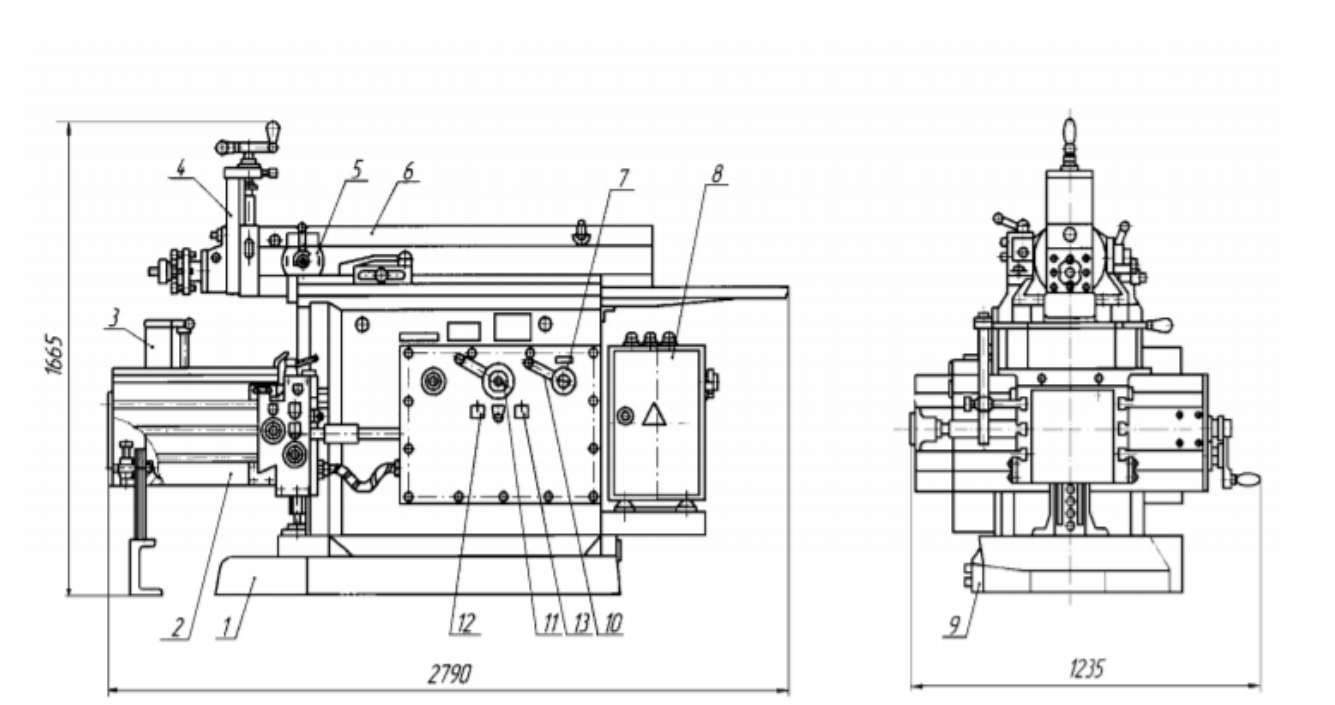

Рисунок 1.10 – Общий вид станка 7307ГТ

Поперечно-строгальный станок 7307ГТ (рисунок 1.10) является металлорежущим станком, разработанным для выполнения определенного набора типовых операций. На станке резцом обрабатываются разно ориентированные плоскости. Станок также позволяет снабдить плоскость пазами и отверстиями. Полное описание станка приведено в таблице 1.1.

При изготовлении станков с поворотным столом или гидрокопировальным устройством расширяются эксплуатационные возможности станка в обработке поверхностей со сложным прямыми криволинейным профилем при полном сохранении универсальности станков (1.11)

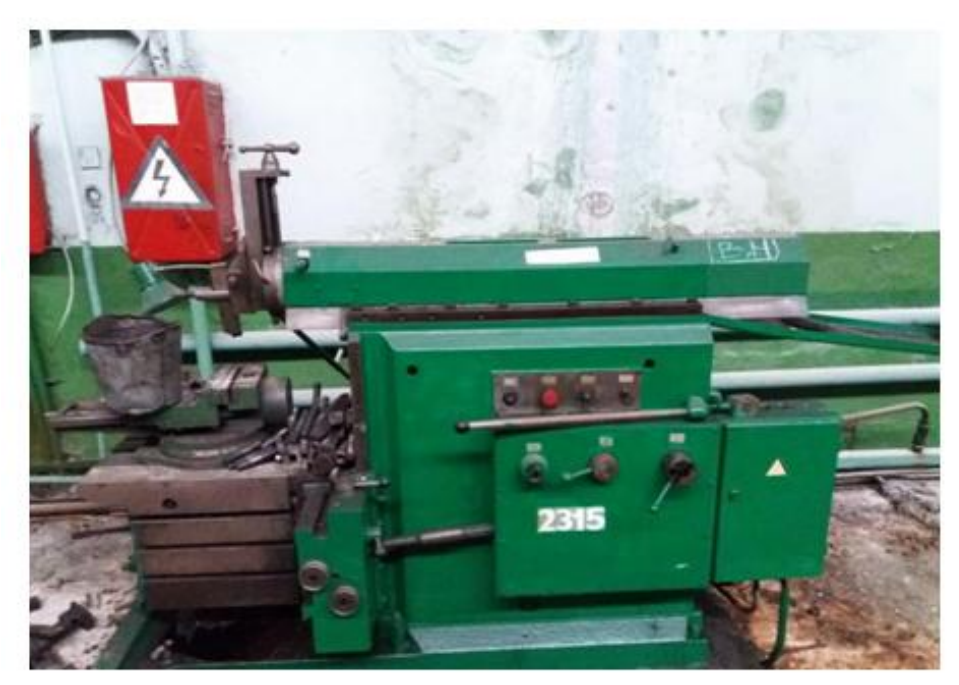

Рисунок 1.11 – Внешний вид станка 7307ГТ

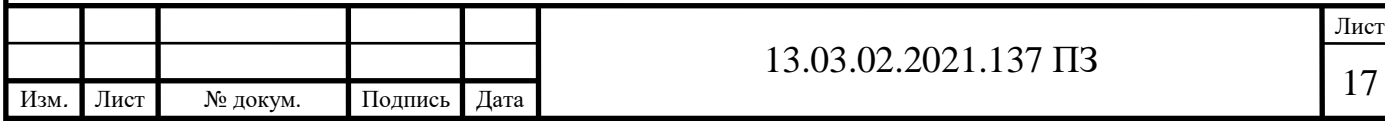

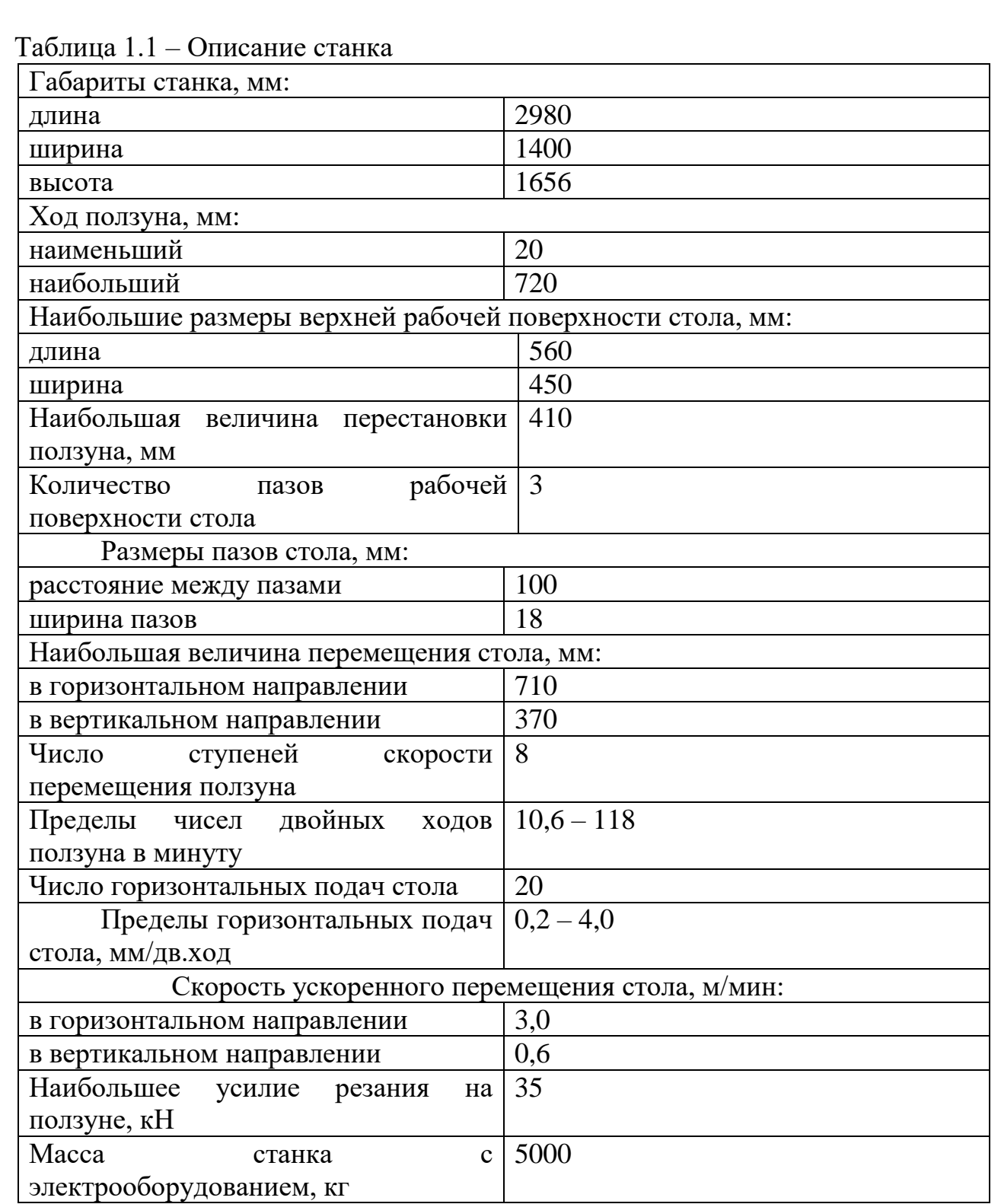

Станина имеет корпусом, отлитый из металла. Он крепится на фундаментальной плите. В качестве крепления плиты к полу применяются специальные болты. Дополнительное назначение фундаментальной плиты – размещение резервуара под масло. Необходимая прочность станины достигается за счет использования внутренних ребер.

 $\Gamma_{\rm cr}$ Конструктивной особенностью станка является крепление к станине направляющих в виде "ласточкина хвоста". Прижим одной планки регулируется винтами. Это позволяет управлять плотностью прилегания ползуна.

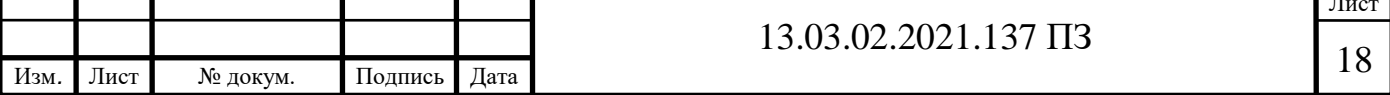

Одна из стенок станины оборудована плоскими направляющими, которые обеспечивают движение по вертикали поперечины. Стенки станины снабжены окнами, прикрытыми крышками. Данные окна позволяют проводить техническое обслуживание механизмов, расположенных в станине. Задняя часть плиты оборудована лотком для масла. Здесь же имеется кронштейн. На него крепится электродвигатель главного привода.

Валы, работающих на подшипниках собственно в корпусе станины, в комплексе составляют коробку скоростей.

Приводной шкив электродвигателя монтируется на паре шарикоподшипников. Посредством шкива и приводных ремней передается вращение. Направление движения приводного шкива осуществляется в соответствии с маркировкой, нанесенной на кожухе.

Вал привода соединяется с двумя блоками зубчатых колес. На другом вале коробки скоростей крепятся пять шестеренчатых колес. Они жестко соединены с валом посредством шлиц.

Последний вал предназначен для движения блока зубчатых колес и неподвижно закрепленного зубчатого колеса. Данное колесо располагается так, чтобы контактировать с червячно-реечной передачей.

Механизм может эксплуатироваться с восемью разными скоростями. Регулировка скорости ползуна обеспечивается переключением блоков, состоящих из зубчатых колес.

Использование приводного шкива с закрепленным колесом позволяет работать шестеренчатому насосу, обеспечивающему централизованную смазку механизма. Монтаж коробки скоростей осуществляется с помощью фиксации наружных колец подшипников по оси. Коробка крепится к правой стенке основания через пружинные кольца, которые насажены во втулку. При этом противоположные подшипники будут плавающими. Их внутренние кольца фиксируются к валам посредством пружин или гаек. Устройство переключения скоростей выступает как самостоятельный сборочный модуль. Он монтируется в самой станине. Включение нужной скорости, выполняется по нимбу. Для регулировки поворачивают рукоятку переключения до требуемого значения в нужную сторону.

Ползун является пустотелой чугунной деталью, укрепленной жесткими вертикалями. Внизу ползуна расположены наклонные направляющие. С их помощью осуществляется скольжение ползуна - форма «ласточкиного хвоста» дает свободное движение по пути, образованному между станиной и клиньями. При этом регулировка подвижного клина предельно точная. Только в этом случае ползун сможет совершать возвратно-поступательные движения без задержек и раскачиваний.

Ползун соединяется с частью механизма автоматического откидывания резца при обратном движении.

Запуск и выключение устройства производится рукояткой.

Резцовая головка крепится хомутом. Поворотный круг регулируется непосредственно на ползуне. Когда работа ведется под углом 60°, суппорт

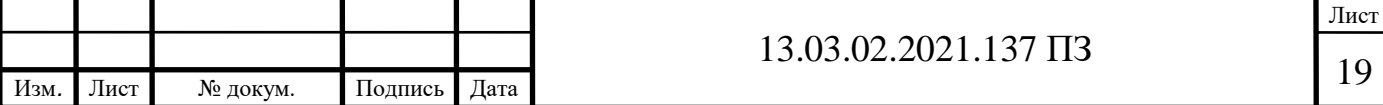

остается за станиной в течение обработки детали. Уровень наклона регулируется по разметке с градуировкой от 90 до 30° по рабочей стороне. По направляющими в форме «ласточкина хвоста» осуществляется движение суппорта. Резцовая головка может работать в ручном и автоматическом режиме подачи. Ручная регулируется винтом по шкале с делениями 0,05 мм. Полный оборот винта обозначает перемещение суппорта на 5мм.

Поворотное устройство допускает регулировку угла на 15°. К ней на шарнирах прикрепляется резцедержатель. Откидная доска резцедержателя обеспечивает не только откидывание резца, но и его свободное скольжение во время обратного передвижения ползуна. И для откидывания резца в выключенном механизме.

Обработка горизонтальных плоскостей требует установки поворотного круга на 90 градусов. Положение поворотной доски – нейтрально-среднее. Вертикальная плоскость при обработке устанавливается в нулевое положение. Поворотную плоскость разворачивают верхом к дугообразному пазу в сторону, противоположную задействованной поверхности. Движение суппорта вверх и вниз осуществляется механизмом, закрепленным на боку ползуна. Дозирование подачи регулируется необходимым поворотом сектора. Нулевая отметка сектора соответствует включенному состоянию.

Коробку подач монтируют в боковую нишу основания с той стороны, где выдается вперед часть коробки скоростей. Выбор подачи осуществляется по градуировке, нанесенной на корпусе. Механизм подачи стола может передвигаться в ускоренном режиме, что позволяет оперативно осуществить установку рабочей детали на необходимую высоту, а также заменить деталь на новую.

Передвижение осуществляется по прямоугольным вертикальным направляющим на станине. На столе размещаются и закрепляются детали для обработки. Их крепят посредством болтов, соединяющихся с Т-образные пазами. Крепление мелких деталей осуществляется тисками, вмонтированными в стол. Стол передвигается вертикально и горизонтально с механическим прерывистым или непрерывным ускорением. По техническим условиям передвижение стола должно быть легким, но прилегание к направляющим поперечинам должно быть плотным.

Емкость для сборки стружек защищает рабочий стол от отработанного материала и временно утилизирует его. Стружкосборник крепится непосредственно на стол станка.

Электрооборудование:

На данном станке установлено следующее детали электрооборудования:

а) электрический двигатель переменного тока с короткозамкнутым ротором;

б) электромагнитные муфты:

- пусковая ЭТМ094-1Н8;

- тормозная ЭТМ066-1А8;

- ускоренного перемещения стола ЭТМО74-1Н8;

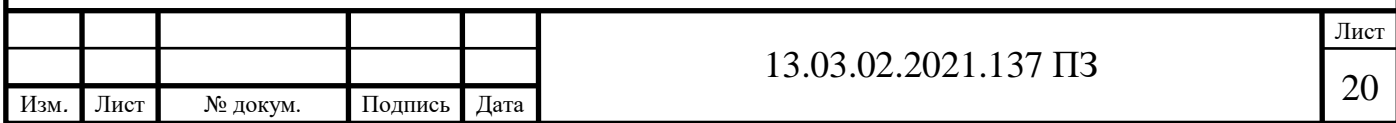

в) светильник местного освещения НКС01х100/ПО О-ОЗУ 4 с лампой М024-40.

Вводный автоматический выключатель и аппараты цепей управления установлены в электрошкафу, укрепленном на задней стенке станины.

На станке применяются следующие величины напряжений:

а) переменного тока частотой 50 Гц:

- силовая цепь 380 В:

- цепь управления 110 В;

- цепь местного освещения 24 В;

б) постоянного тока - цепь питания и управления электромагнитными муфтами 24 В.

Выводы по разделу один.

Проанализированы исходные данные станка. Сравнили отечественные и зарубежные станки. Рассмотрели внутренние механизмы

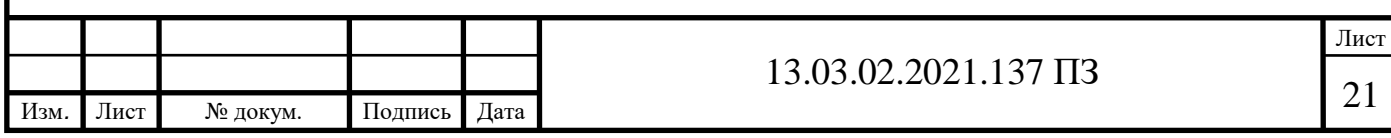

# 2 ВЫБОР И РАСЧЕТ МОЩНОСТИ ЭЛЕКТРОДВИГАТЕЛЯ

## 2.1 Предварительный выбор двигателя

В данном проекте параметры генератор-двигателя с физическими и морально изжившими себя системами, которые стоит заменить на асинхронный электродвигатель. Благодоря доступной цене и высокой надежности, асинхронный двигатель снискал большую популярность на производстве. Этот двигатель (рисунок 2.1) имеет одну из самх простых коннтрукций, которая состоит из ротора и статора, именно благодаря этому двигатель не требует проводить сложное и дорогостоящее обслуживание. И еще одним плюсом является полная автоматизация работы, которая не требует присутствие оператора.

Требования к главному электроприводу основного движения 7307ГТ:

1. Режим работы – основного перемежающийся с частыми реверсами.

2. Пределы скоростей главного рабочего хода равная 50 м/мин, обратного хода рабочего стола 80 м/мин.

3. Электропривод должен обязательно быть реверсивным.

4. Обеспечить максимальное время выполнения цикла.

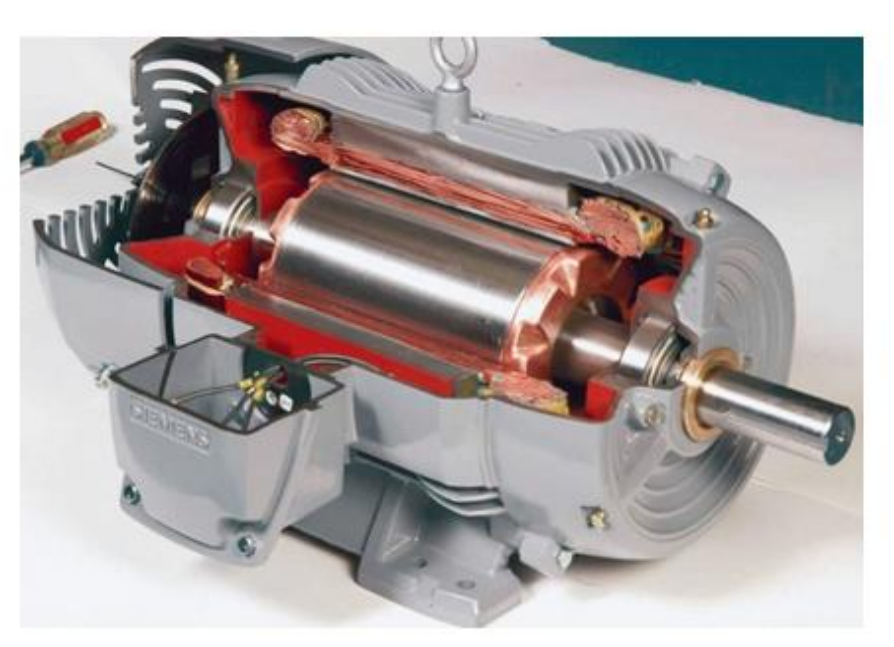

#### Рисунок 2.1 – Асинхронный электродвигатель

#### 2.2 Требования к электродвигателю

Расчет электродвигателя выполнен с помощью методики, приведенной в таблице 2.1.

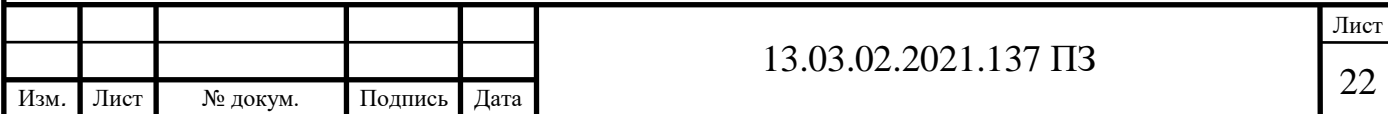

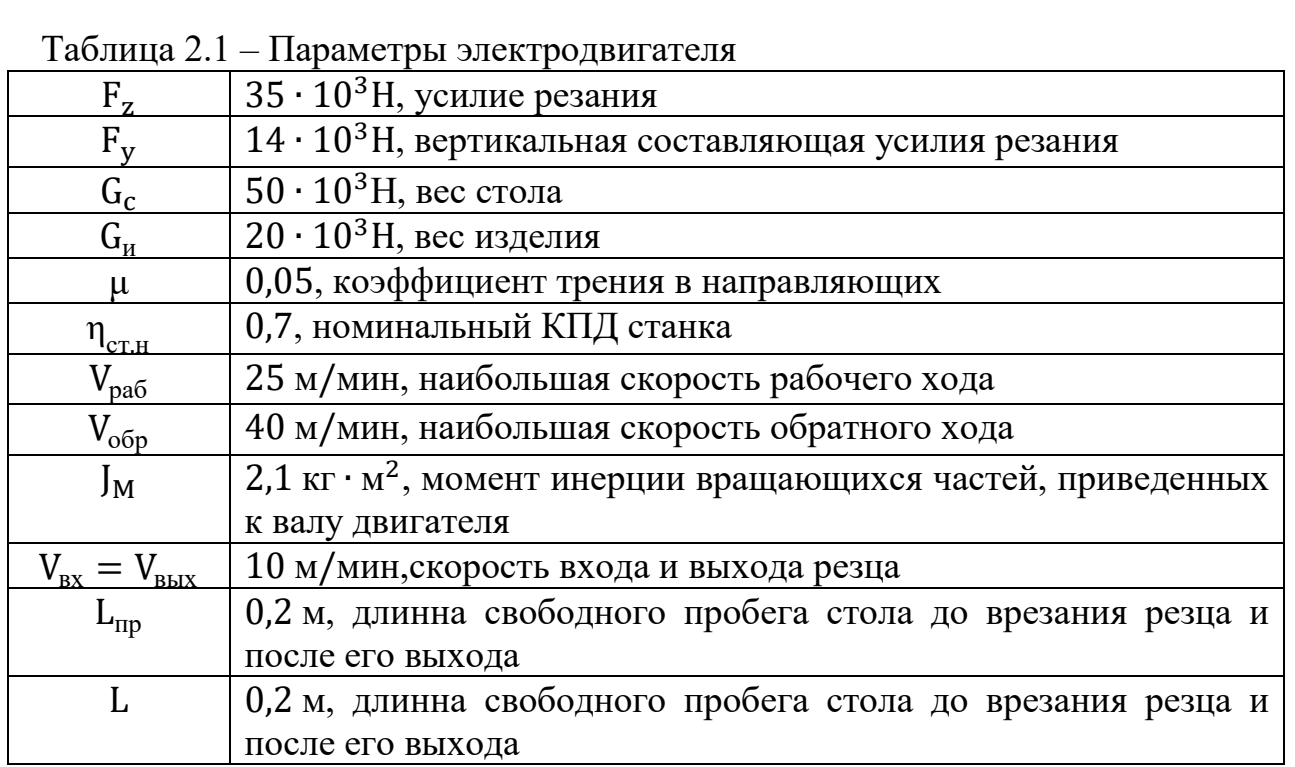

Мощность на валу двигателя главного движения складывается по максимальному усилию резания и максимальной скорости стола:

$$
P_{\text{\mu,np}} = \frac{F_{\text{r}} \cdot V_{\text{pa6}}}{60 \cdot 10^3 \cdot \eta_{\text{c} \text{r},\text{H}}} = \frac{39200 \cdot 25}{60 \cdot 10^3 \cdot 0.7} = 23{,}33 \text{ kB} \ (2.1)
$$

rge  $F_r = F_z + (F_y + G_c + G_u) \cdot \mu = 35000 + (14000 + 50000 + 20000) \cdot$  $0.05 = 39200$  H.

$$
P_{\text{pacy}} = P_{\text{A}.\text{np}} \cdot \frac{V_{\text{o6p}}}{V_{\text{pa6}}} = 23,33 \cdot \frac{40}{25} = 37,328 \text{ kBr.}
$$
 (2.2)

Беря в расчет вышеперечисленные расчеты, выбор пал на двигатель переменного тока 4A280S10УЗ. Параметры выбранного двигателя представлены в таблице 2.2.

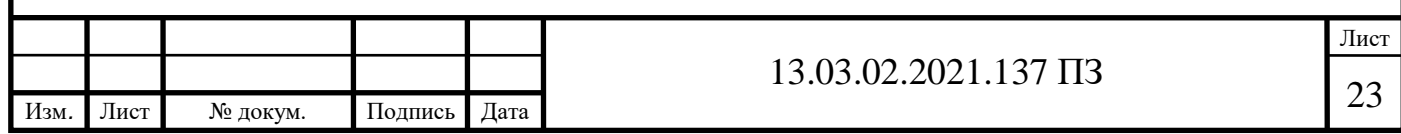

Таблица 2.2– Параметры двигателя Базисное значение сопротивления:

$$
Z_{6a3} = \frac{U_{1\Phi H}}{I_{1H}} = \frac{220}{79,2} = 2,77 \text{ OM.}
$$
 (2.5)

Угловая частота тока:

$$
\omega_1 = 2\pi \cdot f_1 = 2\pi \cdot 50 = 314.16 \frac{\text{paA}}{\text{c}}.
$$
\n(2.6)

Реактивное сопротивление рассеяния статора в относительных единицах.

$$
X_{1*} = \frac{2X'_{1*}X_{\mu*}}{X_{\mu*} + \sqrt{X_{\mu*}^2 + 4X'_{1*}X_{\mu*}}} = \frac{2 \cdot 0.11 \cdot 2}{2 + \sqrt{2^2 + 4 \cdot 0.11 \cdot 2}} = 0.1 \text{ OM} \,. \tag{2.7}
$$

Коэффициент, связывающий параметры машины в Т− и Г−образной схемах замещения:  $0.11$ 

$$
c_1 = \frac{X_{1*}}{X_{1*}} = \frac{0.11}{0.1} = 1.05
$$
 (2.8)

Реактивное сопротивление рассеяния фазы статора:

$$
X_1 = \frac{X'_{1*} Z_{BA3}}{c_1} = \frac{0.11 \cdot 2.77}{1.05} = 0.29 \text{ OM.}
$$
 (2.9)

Активное сопротивление фазы статора:

$$
R_1 = R_S = \frac{R'_{1*} Z_{BA3}}{c_1} = \frac{0.031 \cdot 2.77}{1.05} = 0.08 \text{ OM.}
$$
 (2.10)

Реактивное сопротивление рассеяния фазы ротора:

$$
X_2' = \frac{X_{2*}'' Z_{BA3}}{c_1^2} = \frac{0.15 \cdot 2.77}{1.05^2} = 0.38 \text{ OM.}
$$
 (2.11)

Активное сопротивление фазы ротора:

$$
R'_2 = R_r = \frac{R''_2 Z_{BA3}}{c_1^2} = \frac{0.027 \cdot 2.77}{1.05^2} = 0.07 \text{ OM.}
$$
 (2.12)

Реактивное сопротивление взаимоиндукции:

$$
x_{\mu} = X_{\mu*} \cdot Z_{\text{BA3}} = 2 \cdot 2.77 = 5.54 \text{ OM.}
$$
 (2.13)

Реактивное сопротивление короткого замыкания:

$$
x_{\rm K} = X_1 + X_2' = 0.29 + 0.38 = 0.67 \text{ OM.}
$$
 (2.14)

Скорость идеального холостого хода двигателя:

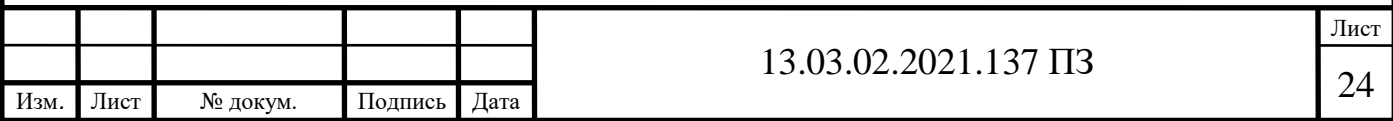

$$
\omega_0 = \frac{2\pi f_1}{p} = \frac{2\pi \cdot 50}{5} = 62.83 \frac{paA}{c}.
$$
\n(2.15)

Номинальная скорость вращения двигателя:

$$
\omega_H = \omega_0 (1 - S_H) = 62.83 \cdot (1 - 0.017) = 61.76 \frac{\text{pa}}{\text{c}}.
$$
 (2.16)

Необходимые параметры для построения статических характеристик АД КЗ приведены в таблице 2.3

Таблица 2.3- Параметры АД КЗ

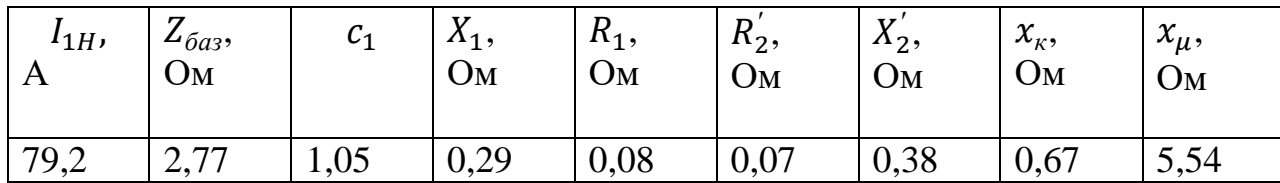

2.3 Динамический расчет привода и механической характеристики двигателя

Расчет механической характеристики двигателя:

$$
\omega = \omega_0 \cdot (1 - S). \tag{2.17}
$$

$$
M = \frac{3 \cdot U_{1\Phi H}^2 \cdot R_2'}{\omega_0 \cdot S \cdot \left[ \left( R_1 + c_1 \frac{R_2'}{S} \right)^2 + (X_1 + c_1 \cdot X_2')^2 \right]}.
$$
\n(2.10)

$$
M_{\rm H} = \frac{P_{2H}}{\omega_H} = \frac{37000}{61.76} = 599,09 \,\text{H} \cdot \text{M}
$$
\n(2.11)

критического скольжения:

$$
S_{\text{kp}} = \frac{R_2'}{\sqrt{R_1^2 + (X_1 + c_1 \cdot X_2')^2}} = \frac{0.07}{\sqrt{0.08^2 + (0.29 + 1.05 \cdot 0.38)^2}} = 0.1 \tag{2.12}
$$

Критический момент:

$$
M_{\text{kp}} = \frac{3 \cdot 220^2 \cdot 0.07}{62,83 \cdot 0.1 \cdot \left[ \left( 0.08 + 1.05 \cdot \frac{0.07}{0.1} \right)^2 + (0.29 + 1.05 \cdot 0.38)^2 \right]} = 1414,88 \text{ H} \cdot \text{M}. \tag{2.13}
$$

Расчет нагрузочной диаграммы:

Суммарные потери:

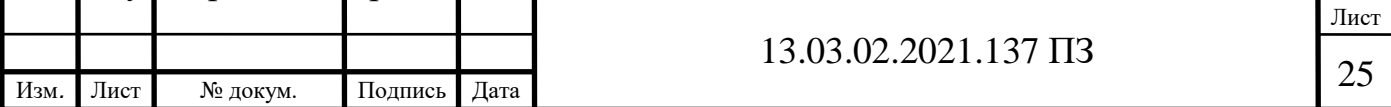

$$
\sum P = P_1 - P_2 = \frac{P_2}{\eta} - P_2 = P_2 \cdot \left(\frac{1}{\eta} - 1\right) = 37000 \cdot \left(\frac{1}{0.91} - 1\right)
$$
  
= 3659.34 kBr. (2,14)

Потери в стали в сумме с электрическими в обмотке статора составляют примерно 63.5% от суммарных потерь, поэтому если к полезной мощности добавить потери в обмотке ротора, а именно механические и добавочные, равные в сумме 37,5%, получается электромагнитная мощность. Расчет электромагнитной мощности производится по формуле ниже

$$
P_{\rm 3H} = P_2 + 0.375 \cdot \sum P = 37000 + 1372.25
$$
  
= 38372.25 Br. (2.15)

Электромагнитный момент:

$$
M_{\rm 3H} = \frac{P_{\rm 3H}}{\omega_0} = \frac{38372.25}{62.83} = 610.73 \, \text{H} \cdot \text{m}.\tag{2.16}
$$

Момент холостого хода:

$$
M_0 = M_{\rm 3H} - M_{\rm H} = 610,73 - 599,09 = 11,63 \text{ H} \cdot \text{m}.
$$
\n(2.17)

Передаточное отношение двигателя к рейке стола:

$$
\rho = \frac{n_0}{V_{\text{cr.Masc}}} = \frac{600}{40} = 15. \tag{2.18}
$$

Потери при холостом ходе стола:

$$
\Delta P_{\text{Hanpx}} = \frac{(G_{\text{C}} + G_{\text{H}}) \cdot \mu \cdot V_{\text{pa6}}}{60 \cdot 10^3} = \frac{(70 \cdot 10^3) \cdot 0.05 \cdot 25}{60 \cdot 10^3} = 1.46 \text{ kBr.}
$$
\n(2.19)

Потери в передачах при прямом ходе вхолостую:

$$
\Delta P_{\text{Hanpx}} = \Delta P_{\text{nep.x}} = 0.6 \cdot P_{\text{A,np}} (1 - \eta_{\text{c} \text{m},\text{h}})
$$
  
= 0.6 \cdot 23.33 \cdot (1 - 0.7) = 4.2 \times B \text{m}. (2.20)

Мощность на валу двигателя при прямом ходе в холостую:

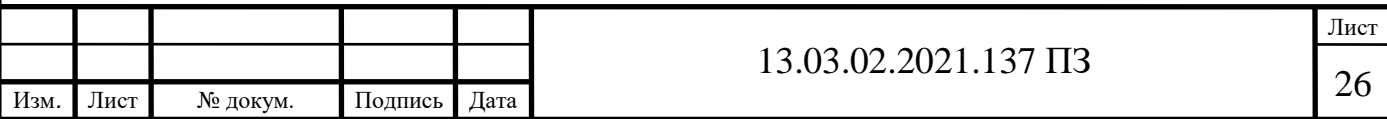

$$
P_{\text{AX.}\Pi P} = \Delta P_{\text{Hamp.x}} + \Delta P_{\text{nep.x}} = 1.46 + 4.2 = 5.66 \text{ kBr.}
$$
\n(2.21)

Электромагнитный момент двигателя при прямом ходе и полной нагрузке:

$$
M_{3,\text{HP}} = M_0 + \frac{P_{\text{A,HP}} \cdot 10^3}{\omega_{\text{pa6}}} = 11,63 + \frac{23,33 \cdot 10^3}{39,72} = 599 \text{ H} \cdot \text{m},
$$
  
\n
$$
\text{The } \omega_{\text{pa6}} = \rho \cdot \frac{2 \cdot \pi \cdot V_{\text{pa6}}}{60} = 15 \cdot \frac{2 \cdot 3,14 \cdot 25}{60} = 39,27 \frac{\text{pa}}{\text{c}}.
$$
\n(2.22)

Мощность на валу двигателя при обратном ходе:

$$
P_{\text{A,OBP}} = P_{\text{AX.}\Pi\text{P}} \cdot \frac{V_{\text{OBP}}}{V_{\text{PAB}}} = 5,66 \cdot \frac{40}{25} = 9,06 \text{ kBr.}
$$
\n(2.23)

Электромагнитный момент двигателя при обратном ходе:

$$
M_{3.0\text{BP}} = M_0 + \frac{P_{\text{A.0\text{BP}}} \cdot 10^3}{\omega_{\text{ofp}}} = 11,63 + \frac{9,06 \cdot 10^3}{62,83} = 155,82 \text{ H} \cdot \text{m},\tag{2.24}
$$

$$
\text{rge } \omega_{\text{o6p}} = \rho \cdot \frac{2 \cdot \pi \cdot V_{\text{o6p}}}{60} = 15 \cdot \frac{2 \cdot 3.14 \cdot 40}{60} = 62.83 \frac{\text{pa}}{\text{c}}.
$$

Начало производства станка сперва начинается с разгона стола вместе с деталью до скорости  $V_{ex} = 10 \text{ M/m}$ ин.

момент двигателя:

$$
M_1 = M_{\text{Aon}} = M_c = 2 \cdot M_{\text{H}} = 2 \cdot 599,09 = 1198,18 \text{ H} \cdot \text{m}.
$$
 (2.25)

Угловая скорость врезания резца в деталь:

$$
\omega_{\text{bx}} = \rho \cdot \frac{2\pi \cdot V_{\text{bx}}}{60} = 15 \cdot \frac{2\pi \cdot 10}{60} = 15.7 \frac{\text{paA}}{\text{c}}.
$$
\n(2.26)

Время разгона до  $\omega_{ex}$  определяется выражением:

$$
t_1 = J_{\Sigma} \cdot \frac{\omega_{\text{bx}}}{M_{\text{qon}} - M_0},\tag{2.27}
$$

где J $_{\Sigma}$  — суммарный момент инерции, кг $\cdot$  м $^2$ ,  $M_0$  – момент холостого хода,  $H \cdot \mathcal{M}$ . Суммарный момент инерции:

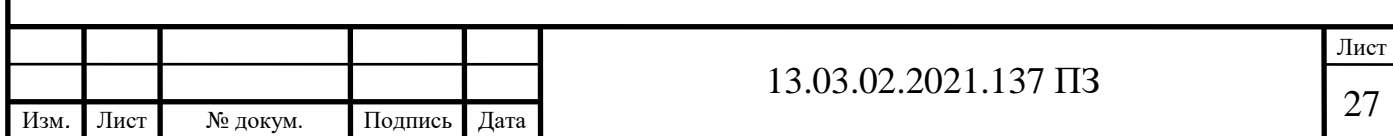

$$
J_{\Sigma} = J_{\Pi} + J_{\text{M}} = 3.6 + 2.1 = 5.7 \text{ кr} \cdot \text{m}^2. \tag{2.28}
$$

Рассчитываем  $t_1$  по формуле (4.35):

$$
t_1 = J_{\Sigma} \cdot \frac{\omega_{\text{bx}}}{M_{\overline{A_{\text{on}}}} - M_{\text{xx}}} = 5.7 \cdot \frac{15.7}{1198.18 - 11.63} = 0.075c. \tag{2.29}
$$

На скорости  $\omega_{ex}$ осуществляется подвод резца к детали. Момент равен:

$$
M_2 = M_{xx} = 11,63 \text{ H} \cdot \text{m}.\tag{2.30}
$$

Так же на этой скорости производится врезание резца в деталь. Момент равен:  $M_3 = M_{3,\text{HP}} = 599 \text{ H} \cdot \text{m}.$ (2.31)

Интервал времени работы двигателя на скорости  $\omega_{\alpha}$ :

$$
t_{2+3} = \frac{L_{\rm np} \cdot 60}{V_{\rm bx}} - \frac{t_1}{2} = \frac{0.2 \cdot 60}{10} - \frac{0.075}{2} = 1,1625 \text{ c},\tag{2.32}
$$

$$
L_{np} = 0.2 - \partial \pi u_n a \cos \omega \partial \varphi \cos \varphi
$$
 пробега, м.

Разгон при полной нагрузке до рабочей скорости

$$
\omega_{\text{pa6}} = 39,27 \text{ c.}
$$
\n
$$
M_4 = M_{\text{non}} = 1198,18 \text{ H} \cdot \text{m.}
$$
\n(2.33)

$$
t_4 = J_{\Sigma} \cdot \frac{\omega_{\text{pa6}} - \omega_{\text{bx}}}{M_{\text{qon}} - M_{\text{3,IP}}} = 5.7 \cdot \frac{39,27 - 15,7}{1198,18 - 599} = 0.224 \text{ c}.
$$

На интервале $t_4$  осуществляется снятие стружки в установившемся режиме с рабочей скоростью  $\omega_{pa6} = 39.27$  c.

$$
M_5 = M_{3,HP} = 599 \text{ H} \cdot \text{m} \tag{2.34}
$$

Далее осуществляется торможение при полной нагрузке до скорости выхода резца из детали  $\omega_{\textit{bblx}}$ .

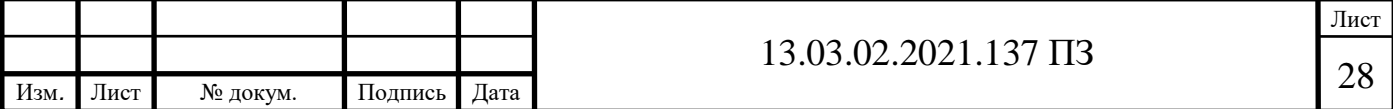

$$
M_6 = M_{\text{Aon}} = 1198,18 \text{ H} \cdot \text{m}.\tag{2.35}
$$

Время торможения на данном участке определяется выражением:

$$
t_6 = J_{\Sigma} \cdot \frac{\omega_{\text{pa6}} - \omega_{\text{bbX}}}{M_{\text{Aon}} + M_{\text{3,IP}}} = 5.7 \cdot \frac{39,27 - 15,7}{1198,18 + 599} = 0,074 \text{ c.}
$$
 (2.36)

Время работы в установившемся режиме на рабочей скорости  $\omega_{na\delta}$ :

$$
t_5 = \frac{\left[L - \frac{V_{\text{pa6}} + V_{\text{bx}}}{2 \cdot 60} \cdot (t_4 + t_6)\right] \cdot 60}{V_{\text{pa6}}}
$$

$$
= \frac{\left[3 - \frac{25 + 10}{2 \cdot 60} \cdot (0.224 + 0.074)\right] \cdot 60}{25} = 6.99 \text{ c.}
$$
(2.37)

На пониженной скорости резец начинает выходить из детали, для не было брака детали:

На следующем интервале осуществляется отвод резца от детали:

$$
M_7 = M_{3\text{.}\Pi} = 599 \text{ H} \cdot \text{m}.\tag{2.38}
$$

На следующем интервале осуществляется отвод резца от детали:

$$
M_8 = M_{xx} = 11,63 \text{ H} \cdot \text{m}.\tag{2.39}
$$

Далее осуществляется торможение привода до нулевой скорости (интервал  $t<sub>9</sub>$ )и реверс до скорости  $\omega_{\text{ofo}}$  (интервал  $t_{10}$ ) при моменте  $M_9$ :

$$
M_9 = M_{10} = M_{\text{non}} = 1198,18 \text{ H} \cdot \text{m}.
$$
 (2.40)

$$
t_9 = J_{\Sigma} \cdot \frac{\omega_{\text{bmx}}}{M_{A_{\text{Qor}}} + M_{\text{xx}}} = 5.7 \cdot \frac{15.7}{1198.18 + 11.63} = 0.074 \text{ c.}
$$
 (2.41)

Время работы станка на скорости  $\omega_{\textit{sbtx}}$  определяется выражением:

$$
t_{7+8} = \frac{L_{\rm np} \cdot 60}{V_{\rm BLX}} - \frac{t_9}{2} = \frac{0.2 \cdot 60}{10} - \frac{0.074}{2} = 1,16 \text{ c.}
$$
 (2.42)

Время разгона до скорости  $\omega_{\text{off}}$ :

$$
t_{10} = J_{\Sigma} \cdot \frac{\omega_{\text{ofp}}}{M_{\text{Aon}} + M_{\text{3.06p}}} = 5.7 \cdot \frac{62.83}{1198,18 + 155,82} = 0.26 \text{ c.}
$$
 (2.43)

Далее привод работает на установившейся скорости  $\omega_{\text{off}}$ :

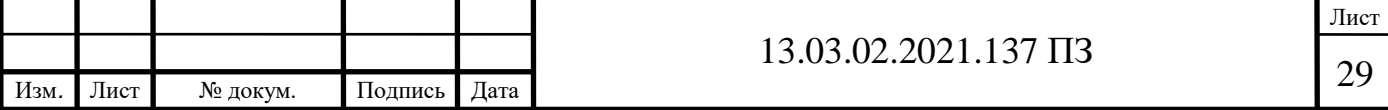

$$
M_{11} = M_{3.06p} = 155,82 \text{ H} \cdot \text{m}.
$$
 (2.44)

Далее происходит торможение до нулевой скорости и повторение цикла:

$$
M_{12} = M_{\text{qon}} = 1198,18 \,\text{H} \cdot \text{m}.\tag{2.45}
$$

Время торможение до нулевой скорости определяется выражением:

$$
t_{12} = J_{\Sigma} \cdot \frac{\omega_{\text{ofp}}}{M_{\text{qon}} + M_{\text{3.06p}}} = 5.7 \cdot \frac{62.83}{1198,18 + 155,82} = 0.26 \text{ c.}
$$
 (2.46)

Время работы привода станка на скорости  $\omega_{o6p}$ :

$$
t_{11} = \frac{(L + 2 \cdot L_{\rm np})}{V_{\rm o6p}} + \frac{t_{10} + t_{12}}{2} = \frac{(3 + 2 \cdot 0.2)}{40} + \frac{0.26 + 0.26}{2}
$$
(2.47)  
= 0.345 c.

Смотря на вышеперечисленные расчеты, можно построить скоростную диаграмму на (рисунок 2.2) и нагрузочную диаграмму на рисунке 2.3

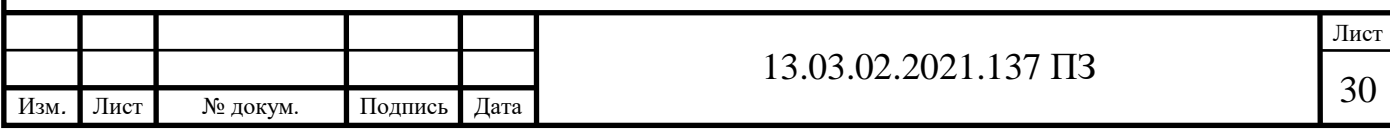

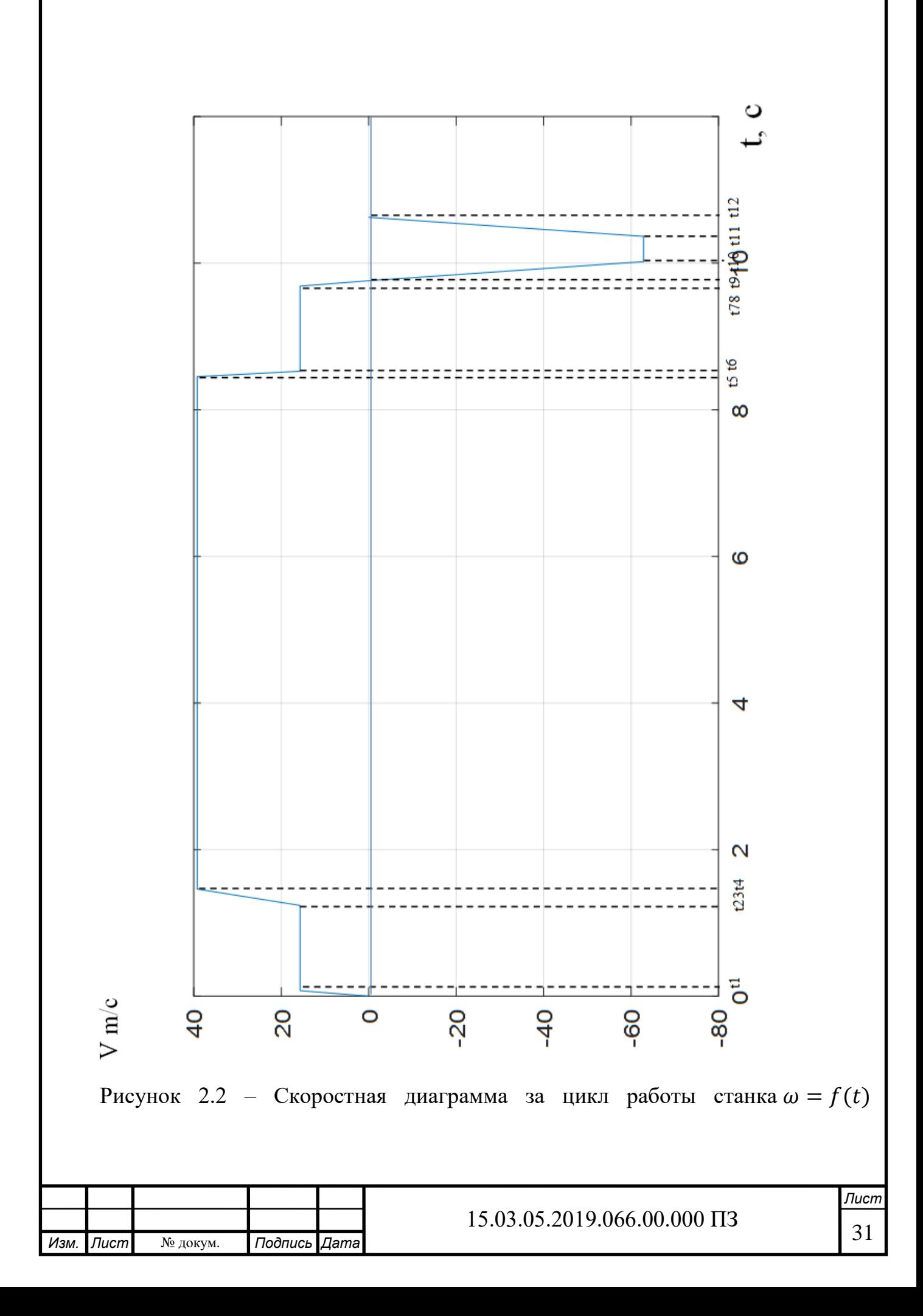

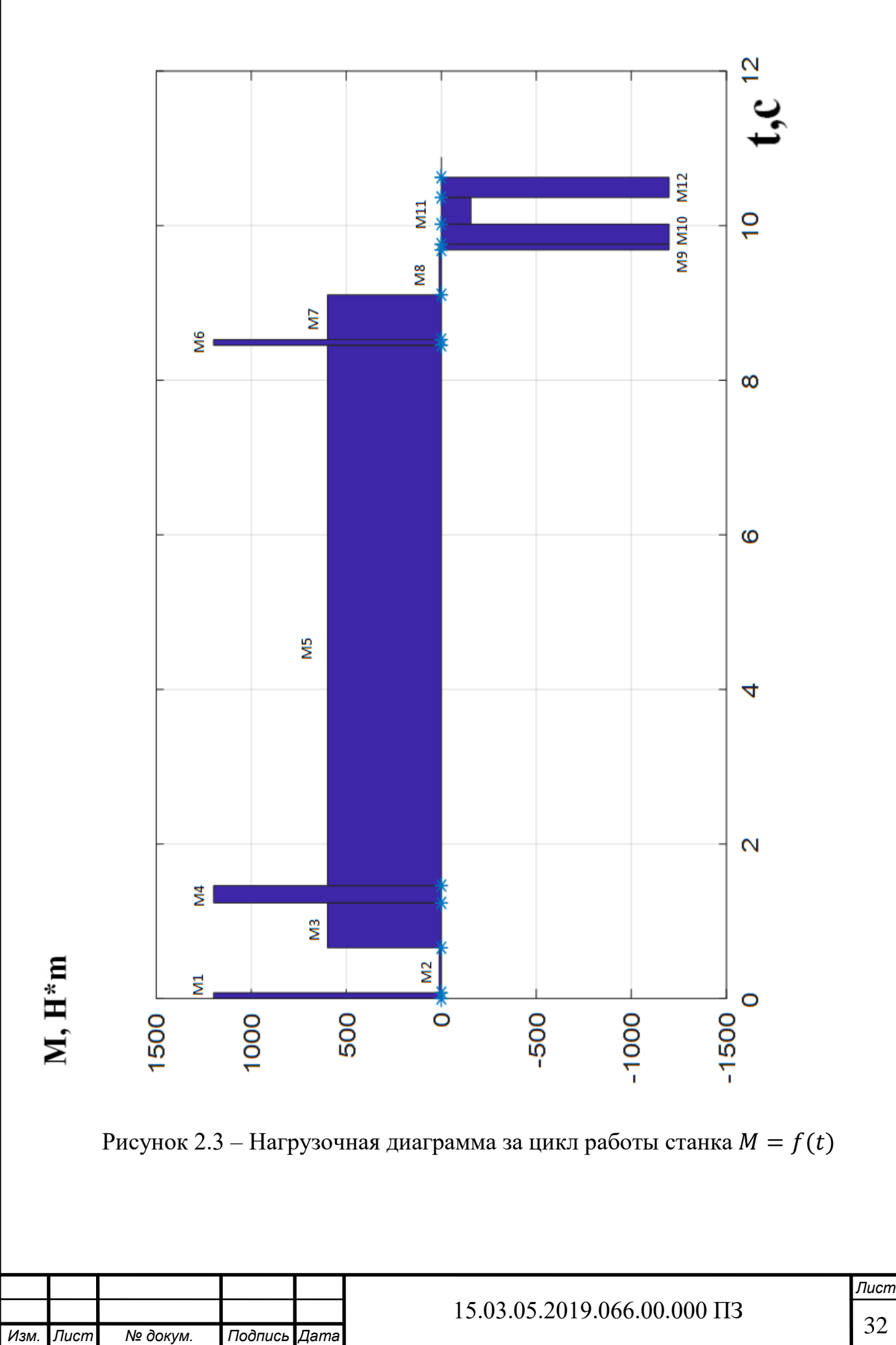

32 1

Построив нагрузочную диаграмму и скоростную диаграмму, определяется время цикла:

$$
t_{\rm u} = \left(\sum_{i=1}^{12} t_i\right) = 10,62 \, \text{c.} \tag{2.48}
$$

2.4 Предварительная проверка двигателя по нагреву и перегрузке

Проверим перегрузочную способность выбранного двигателя Эквивалентный момент:

$$
M_{\text{3KB}} = \sqrt{\frac{\sum_{i=1}^{12} M_i^2 \cdot t_i}{t_{\text{II}}}}.
$$
\n(2.49)

Расчет при моменте  $M_1$ :

 $M_1^2 \cdot t_1 = 1198,18^2 \cdot 0.075 = 107672,65 \text{ H} \cdot \text{m};$ 

Двигатель работает в режиме S5, где за номинальную мощность принимают установленное значение постоянной нагрузки в ваттах. Он состоит из одинаковых рабочих циклов с возможностью в любой период времени отключить станок. Это необходимо, чтобы температура не превышала заданных значений на рисунке 2.4

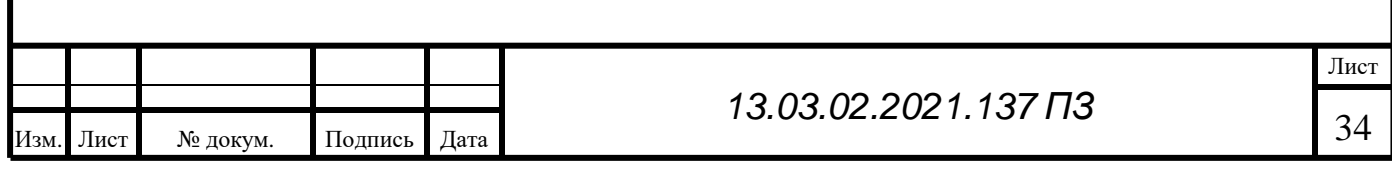

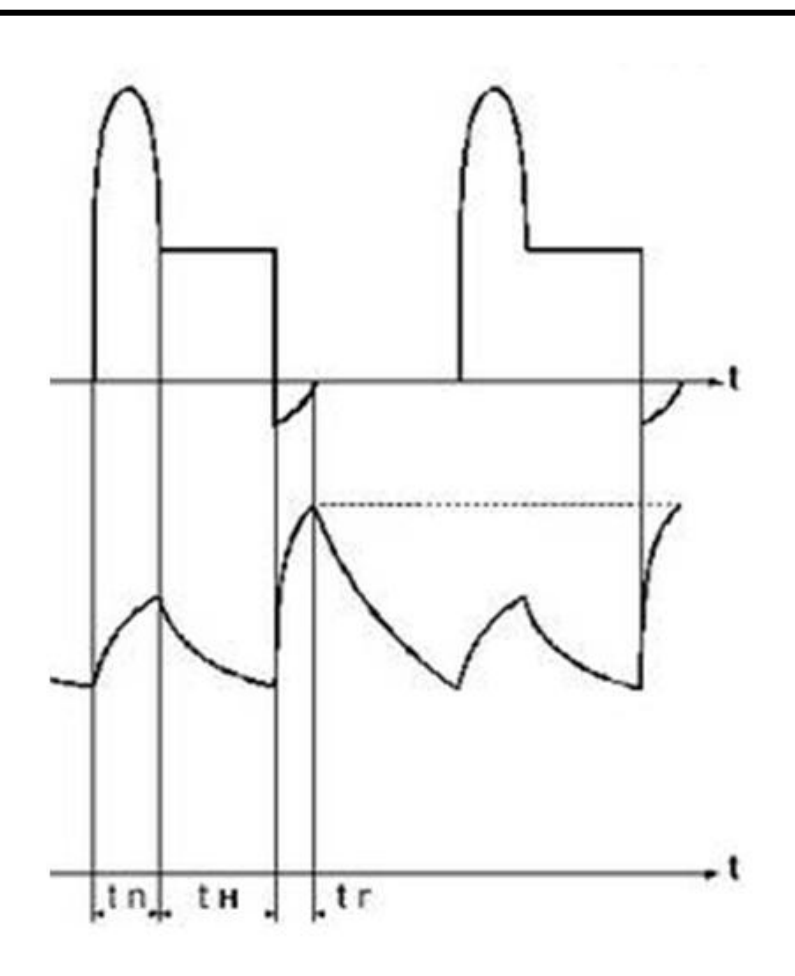

Рисунок 2.4 – Кратковременный режим S5

В этом режиме для определения эквивалентного момента не моменты и время работы также рассматриваются:

Аналогичным образом рассчитываются произведения моментов на соответствующее им время, рассчитывается эквивалентный момент:

$$
M_{\text{K}} = \sqrt{\frac{\sum_{i=1}^{12} M_i^2 \cdot t_i}{t_{\text{II}}}} = \sqrt{\frac{3460168,62}{10,62}} = 570,68 \text{ H} \cdot \text{m}
$$
\n(2.50)

Чтобы двигатель не перегревался, эквивалентный момент должен быть меньше номинального момента двигателя.

 $M_{\rm aKR}$  <  $M_{\rm H}$ ;  $570,68 < 599.09$ 

Исходя из неравенства видно, что двигатель проходит проверку на нагрев. Проверка на перегрузочную способность двигателя

$$
\lambda_M = \frac{M_{A0II}}{M_H} = \frac{1198,18}{599,09} = 2
$$
\n(2.52)  
\n
$$
\mu_{3M}
$$
\n
$$
\mu_{1M} = \mu_{1M} = \mu_{
$$

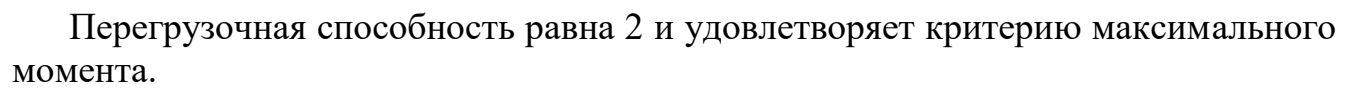

Выбранный двигатель проходит по перегрузке (Рисунок 2.5)

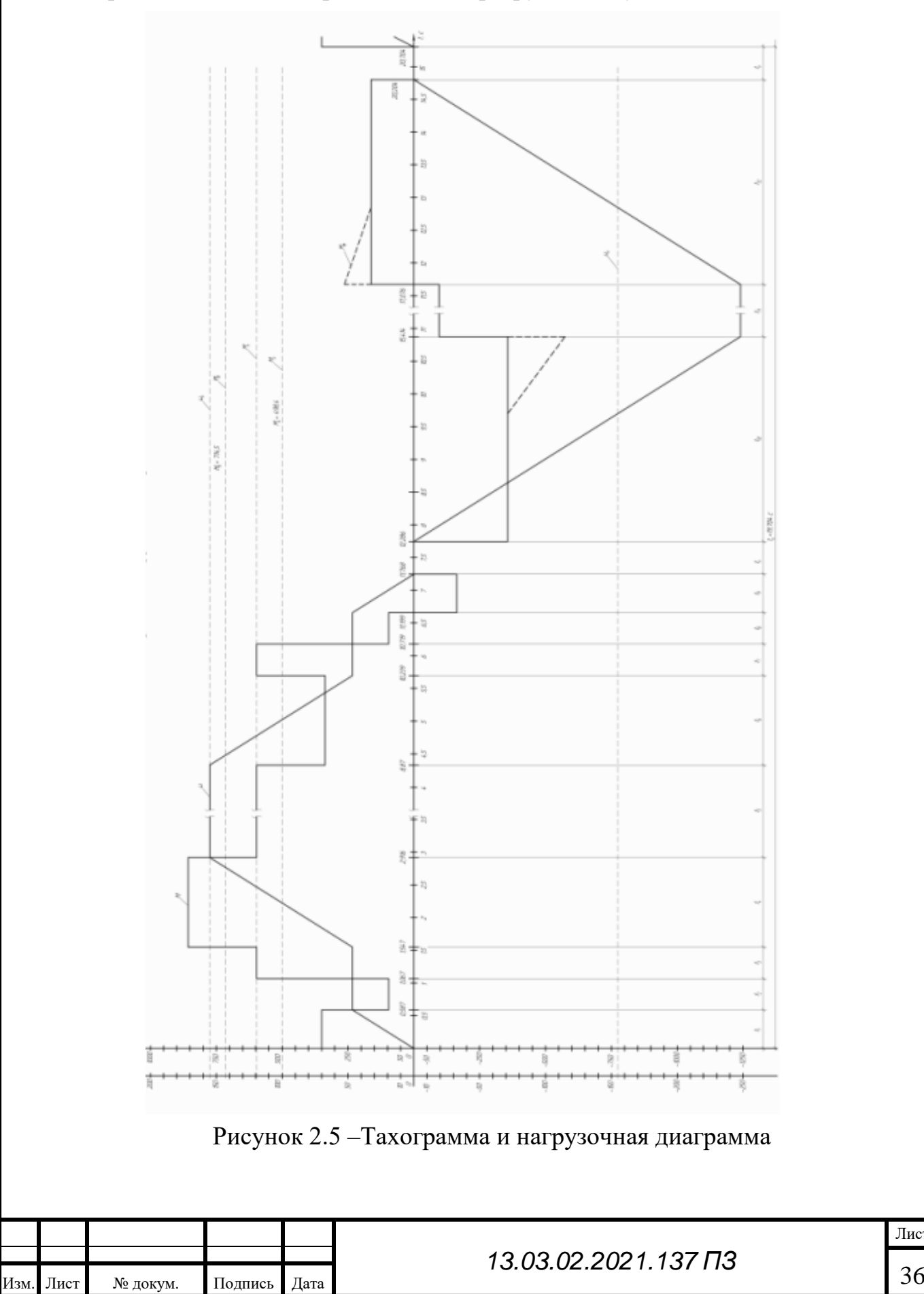

#### 2.5 Выбор частотного преобразователя

Очень важно выбрать правильный преобразователь частоты, который будет соблюдать все условия. Мошность преобразователя не должна быть слишком завышана, что не позволит в должной мере защитить двигатель.

Но в тоже время если можщность двигателя слишком мала, то двигатель легко может выйти из строя.

$$
U_{N_{\text{Nup}}} \ge U_N
$$
  
\n
$$
I_{N_{\text{Nup}}} > I_N
$$
 (2.52.1)  
\n
$$
I_{\text{maxup}} > I_{\text{max}}
$$

Лист

 $37$ 

Блогадаря обмотки трёхфазной системы токов, за счет которых магнитное поле начинает вращаться. Электрический момент возникает благодаря току, который взаимодействует с магнитным полем.

Трехфазный инвертор выполняет преоброзование постояного напряжения по частоте и амплетуде трёхфазную систему токов для питания двигателя.

Силовая часть инвертора контралируется благодоря регулятору тока, которая выполнена по мостовой схеме на транзисторных ключах тока, управление которыми происходит за счет регуляторов тока. Каждый ключ поочереди подключают к плюсу или

Для управления двигателем был взят преоброзователь Schneider Electric типа Altivar 71. Он отлично подходит для непростых механизмов и управления двигателем номинальной мощности.

Главным плюсом серия преобразователей частоты Altivar 71 то, что они обладают огромным списком возможностей. Проходи самые строгие проверки и гибкая по залачи любой

-способна работать даже на самых низких скоростях при этотом практически не теряя точности

ИЛИ замкнутой системе привода -в разомкнутой способна менять характеристики;

-имеет способность подключать несколько двигателей паралельно друг-друга

-расширенный лиапазон выхолной частоты высокоскоростных ЛЛЯ двигателей;

Благодаря большому списку функций пре образователяь Altivar 71

хорошой использовать машины очень много pa<sub>3</sub>. счет можно  $3a$ производительности и гибкости

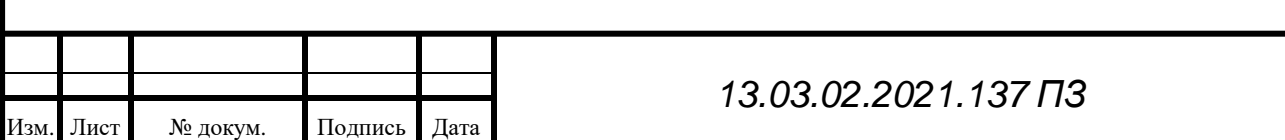

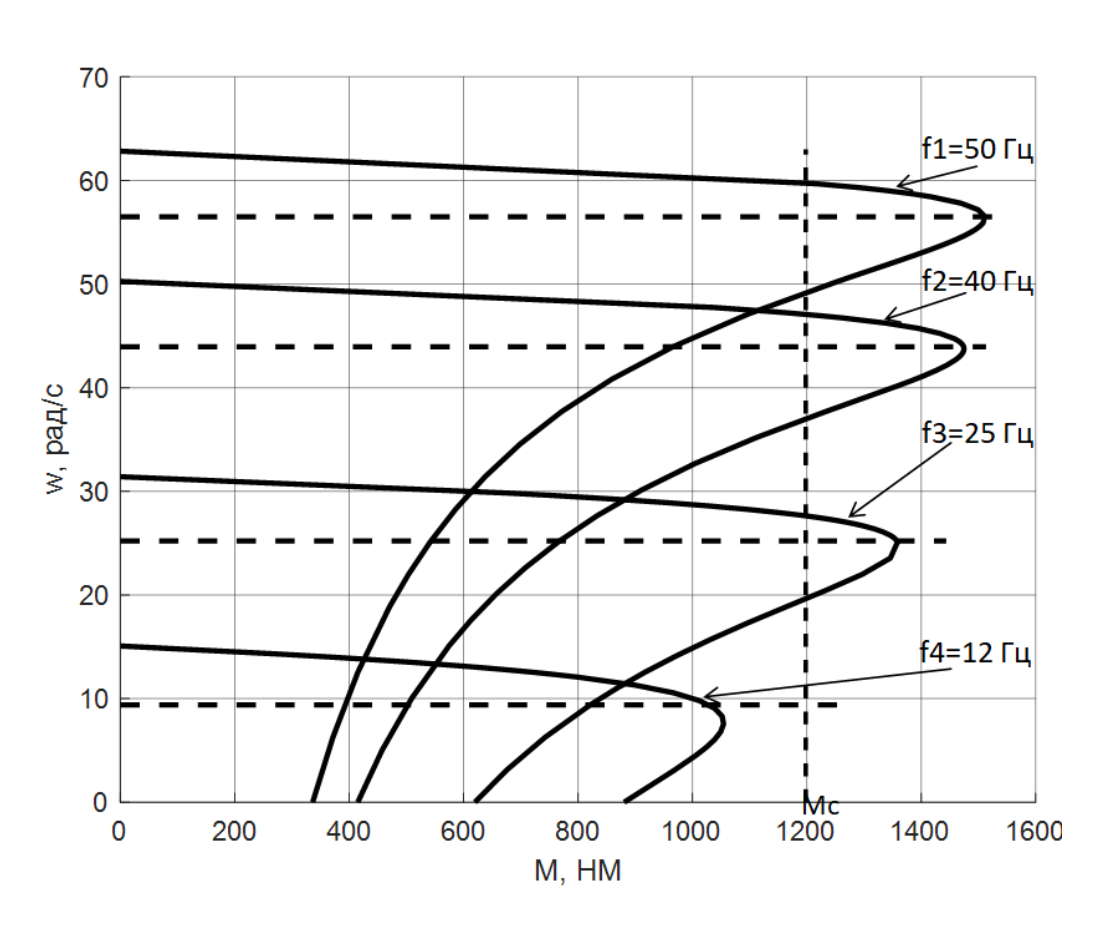

Рисунок 2.6 - АДКЗ при различных значениях частоты

Диалоговые средства:

Графический терминал, который устанавливается на лицевой поверхности преоброзователя частоты, который оснащен:

- Графический дисплей, который ооброжает в виде индикаторных линеек

клавишами, которые способны выполнять различные -Функциональными функции

- Клавиша "STOP", которая способно локально упровлять остановкой двигателя или сбросить неисправности

- Клавиша "RUN", которая способна запускать двигатель

- справочной системой;

- Навигационой системой, которая способна сохранить текущее значение

- Кабеля с двумя разъемами для многоточечной связи с несколькими ПЧ по сети:

- Комплект для выносной установки терминала на двери шкафа со степенью зашиты IP 54

- Графический терминал имеет 6 языков Есть возможность перезаписи других языков.

Программное обеспечение PowerSuite после прямого или дистанционого подключения, оно даёт возможность на страивать и налаживать Altivar 71, как и все другие устройства при водной техники Telemecanique.

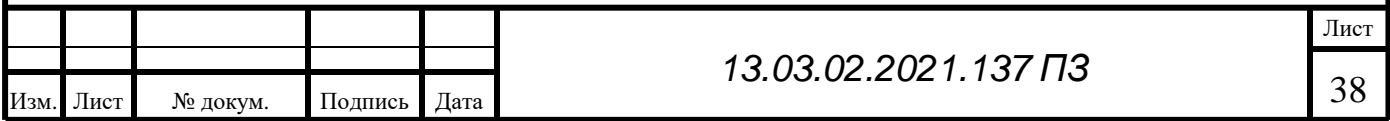

Быстрое програмирование:

Преобразователь частоты Altivar 71 обеспечивает простое и быстрое программирование с использованием макроконфигураций, соответствующих пуск-остановка, различным видам применения: подъемно-транспортное оборудование, обшего назначения. полключение механизмы  $\mathbf{K}$ коммуникационным сетям, ПИД-регулятор, режим «ведущий-ведомый» и лифт (для синхронных двигателей с замкнутой системой регулирования). При этом любая из конфигураций остается полностью модифицируемой.

Меню упрощенного запуска:

Меню упрощенного запуска позволяет в несколько этапов обеспечить функционирование установки, получить наилучшие характеристики привода и его защиту. Структура, иерархия параметров и функции прямого доступа предлагают простое и быстрое программирование даже очень сложных функций.

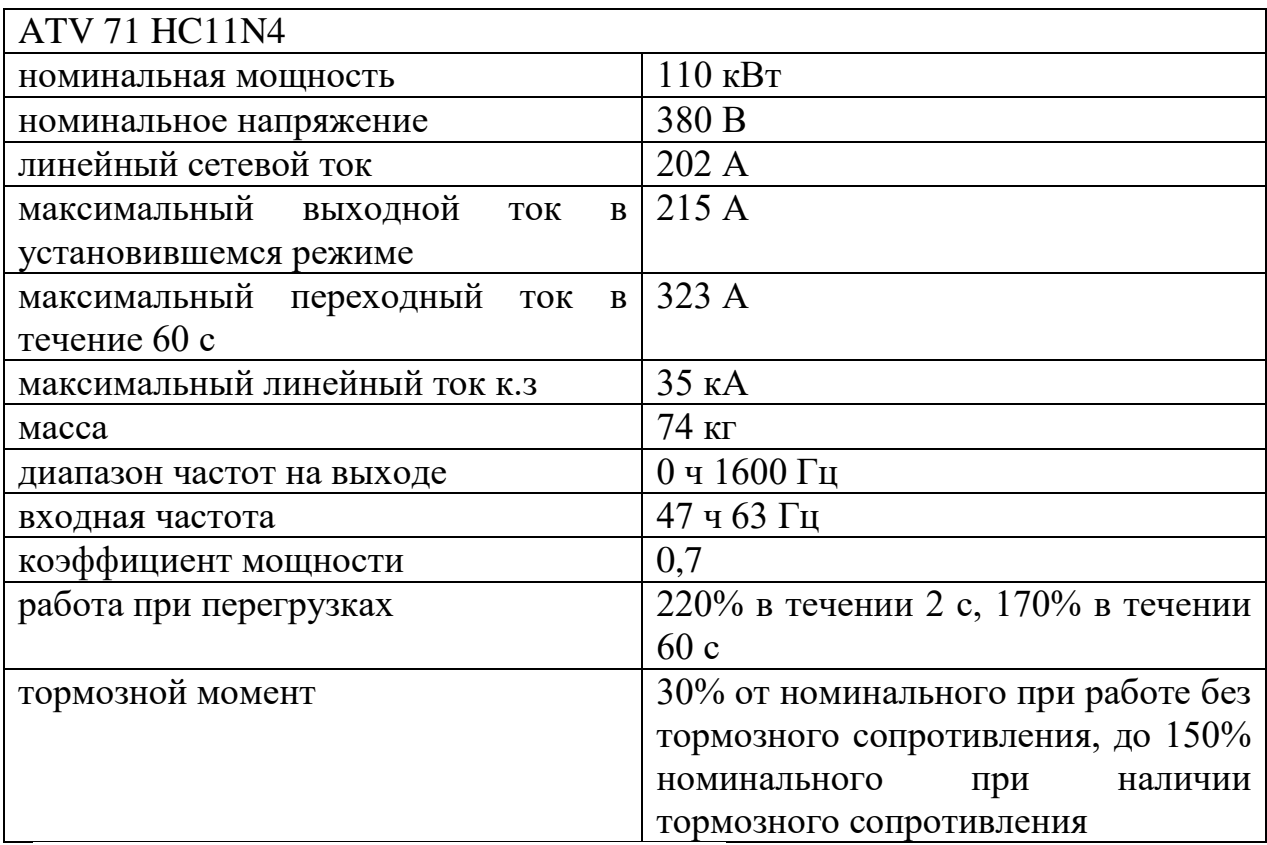

Таблица 2.4 - Параметры ATV 71 HC11N4

$$
\frac{I_{\text{max}}}{I_N} = \frac{M_4}{M_N} = \frac{1198,18}{599,09} = 2
$$

 $(2.53)$ 

Интерфейсная карта датчика обеспечивает работу привода с алгоритмом векторного управления потоком с датчиком (режим FVC) для асинхронных

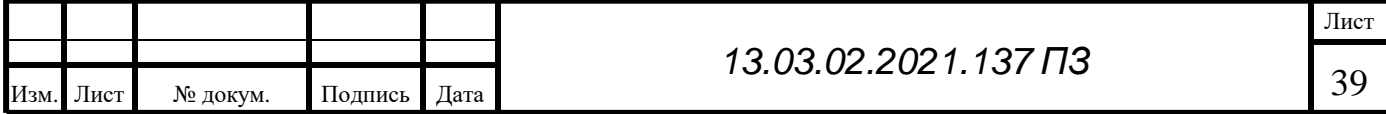

двигателей или с алгоритмом векторного управления с обратной связью по скорости (режим FSY) для синхронных двигателей. Данные алгоритмы управления обеспечивают оптимальные характеристики привода вне зависимости от момента нагрузки на валу двигателя:

-момент при неподвижном двигателе;

-стабилизация скорости;

-точное поддержание момента;

-уменьшение времени реакции при набросе момента;

-улучшение динамических характеристик в переходных режимах.

При других законах управления асинхронными двигателями (векторное управление по напряжению, скалярное управление U/f) интерфейсная карта датчика позволяет улучшить статическую точность системы регулирования скорости. В зависимости от модели интерфейсная карта датчика может также использоваться для обеспечения безопасности механизмов путем контроля:

-превышения заданной скорости;

-вращения в обратном направлении

Интерфейсная карта датчика обеспечивает также задание управляющего сигнала на преобразователь Altivar 71 с выхода датчика. Такое применение предназначено для синхронизации скоростей нескольких приводов. Эти две функции обеспечиваются интерфейсными картами VW3 A3 401 - VW3 A3 407 и VW3 A3 411. В преобразователе частоты может быть использована только одна интерфейсная карта, которая устанавливается в предназначенное для нее место в ПЧ

#### 2.6 Выбор тормозного сопротивления

Благодаря тормозным модулям сопротивлению, преобразователь может полностью остановить станок. В серии Altivar 71 большинство оснащены тормозными транзисторами. Сила торможения, полностью зависит от наибольшей мощности, которая возникает в начале торможения (рисунок 2.7)

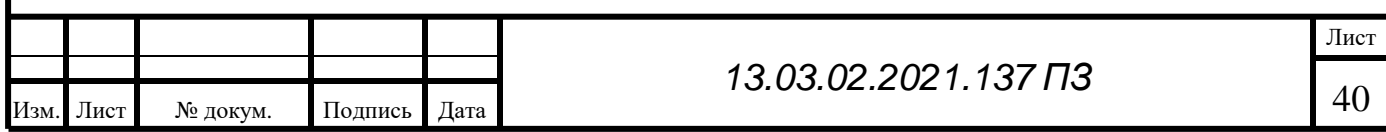

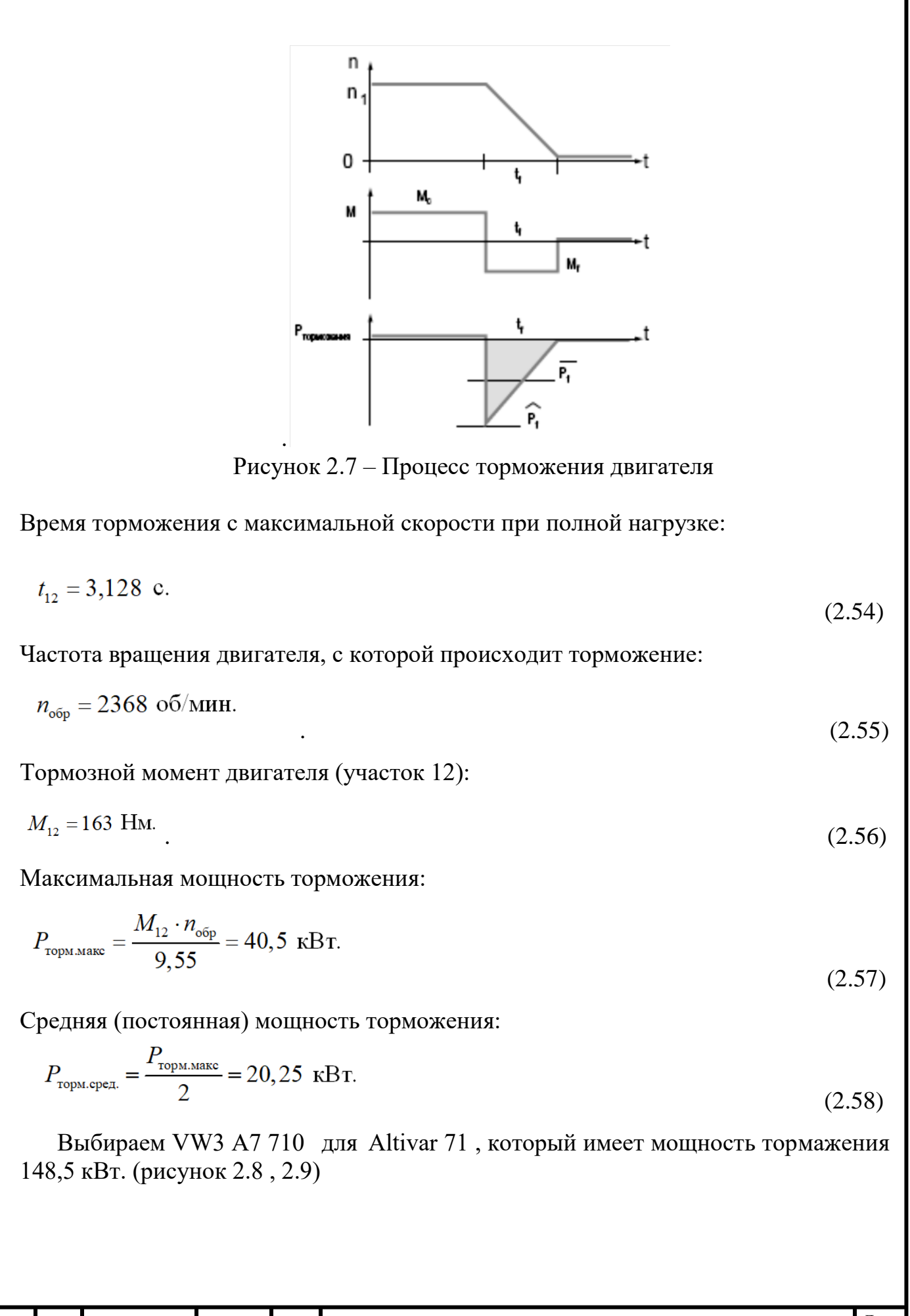

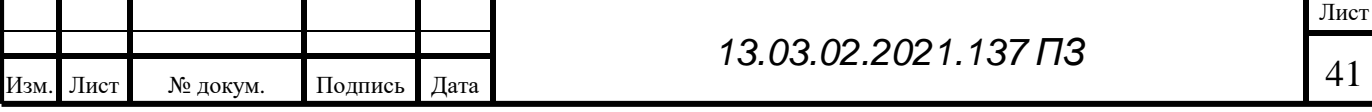

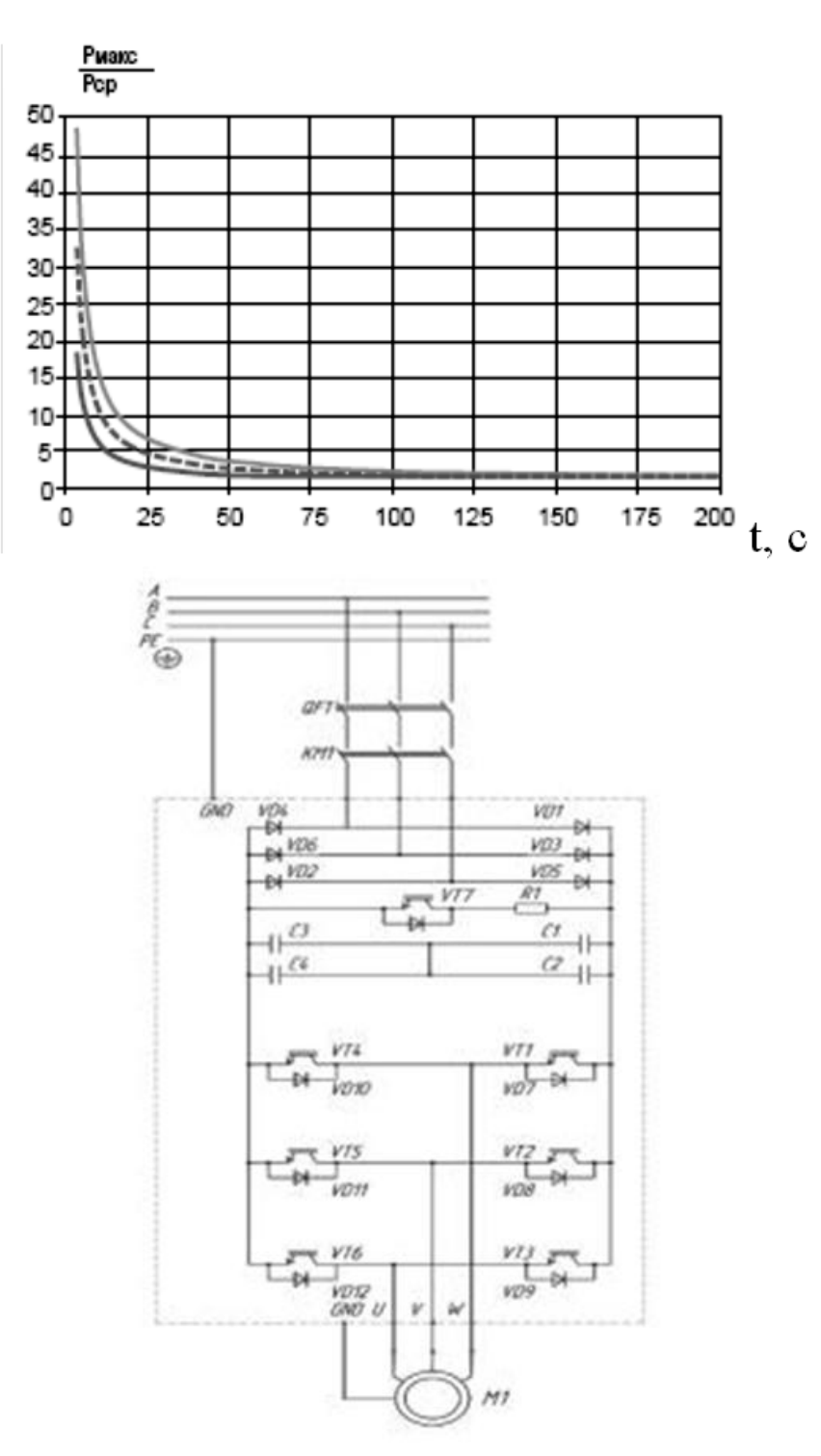

Рисунок 2.9 – Электрическая принципиальная схема

Выводы по разделу два.

Двигатель постоянного тока был заменён на асинхронный с короткозамкнутым ротором. Построена нагрузочная диаграммы и выбран преобразователь частоты Altivar 71

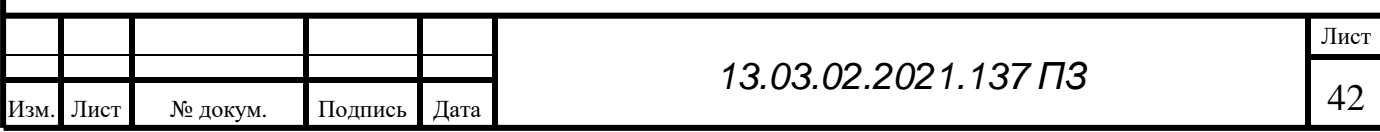

## 3 АВТОМАТИЗАЦИЯ ЭЛЕКТРОПРИВОДА

#### 3.1 Проверка двигателя для номинального режима

Регуляторы являются составной частью любой САР. Он может состоять как сам по себе, так и вместе с другими элементами. Для них является структурой, подченённое регулирование, которое замкнуто обратными связями (рисунок 3.1). Это необходимо, чтобы улучшить и подстраховать выбранный управляемый объект без посредственного участия человека. Бывают такие моменты, когда для САУ операции (пуск, остановка, контроль, наладка и т.д.) также могут быть автоматизированы. Все данные приведены в таблице 3.1

Таблица 3.1 - функциональная схема

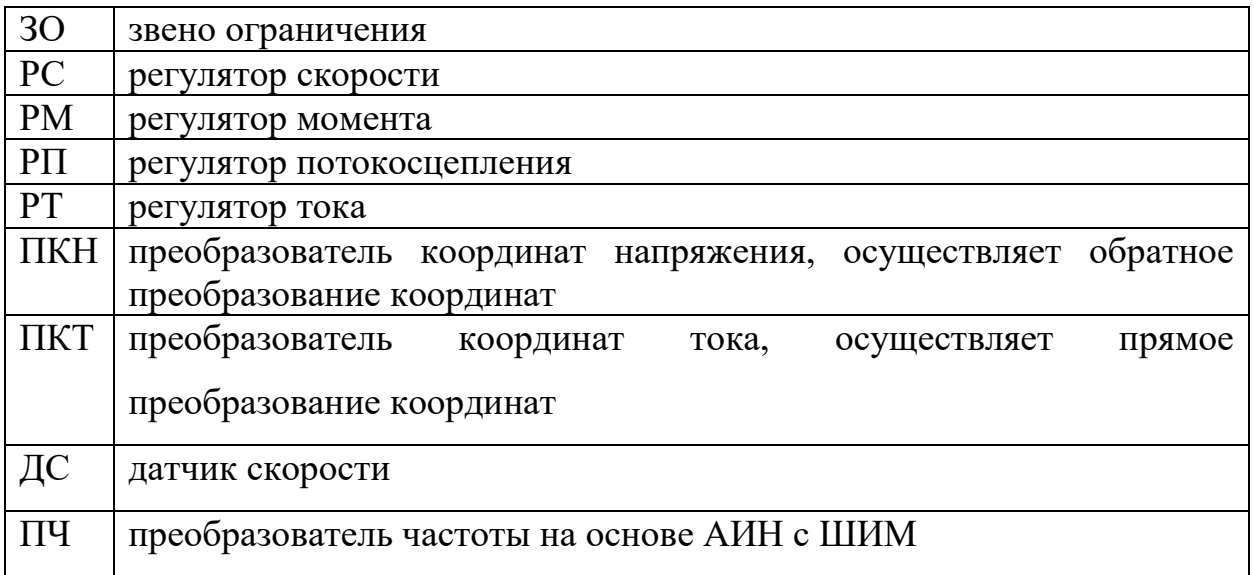

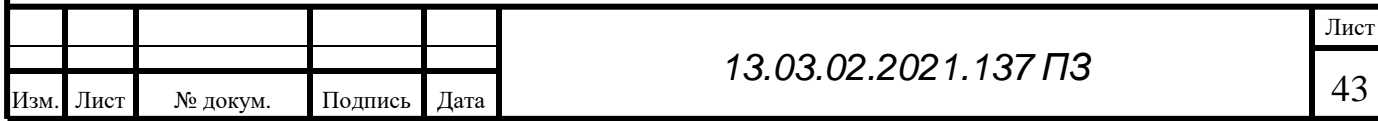

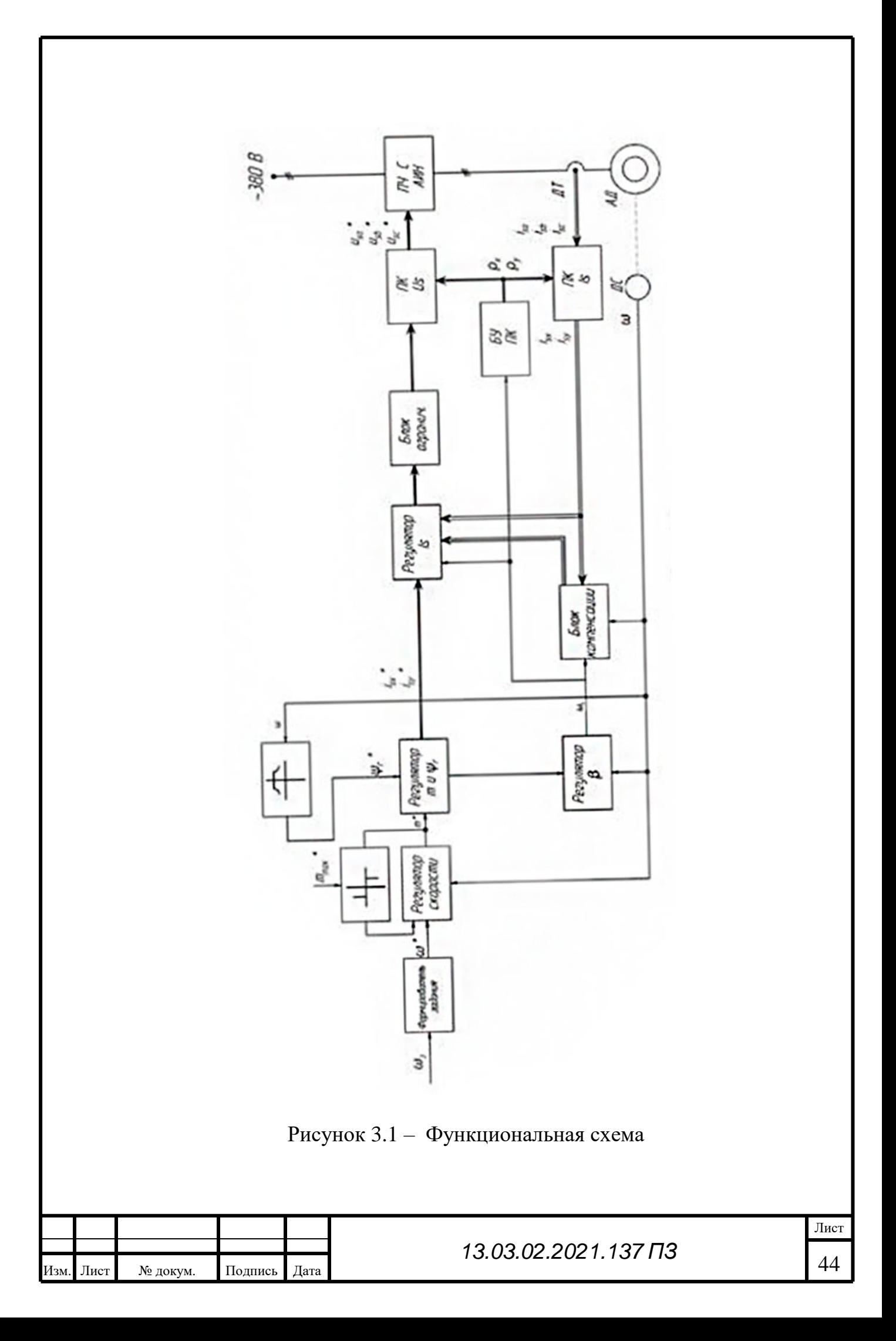

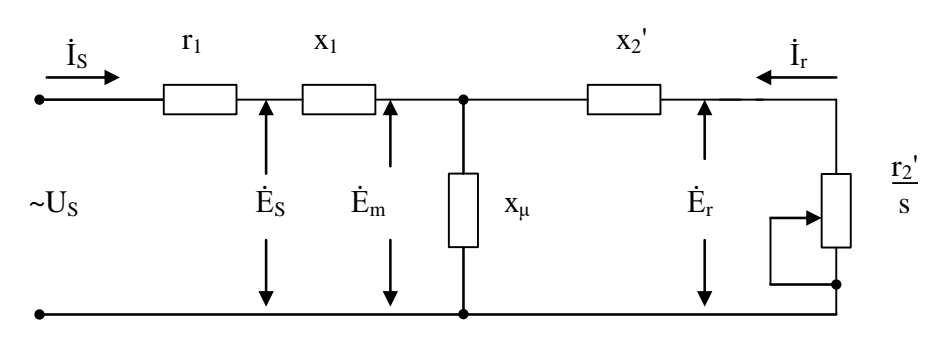

Рисунок 3.2 – Схема замещения

Параметры схемы замещения(рисунок 3.2) :

$$
B_{\gamma} = 0.75
$$
 T $\pi$ ,  $A = 446$  A/cm,  $J = 3.8$  A/mm<sup>2</sup>,  $x_{\mu} = 4.9$  Om,  $r_{\tau} = 0.023$  Om,

$$
\vec{r}_2 = 0.019 \text{ Om}, x_1 = 0.122 \text{ Om}, x_2 = 0.16 \text{ Om}
$$

Угловая частота напряжения:

$$
\Omega_{1N} = 2 \cdot \pi \cdot f = 314 \text{ g.u. } \text{paq/c}
$$
\n(3.1)

Номинальная угловая частота тока ротора:

$$
\text{JIII}_N = \text{III}_{IH} - p \text{ II}_H = 314 - 2 \cdot 153,9 = 6,283 \text{ m} \text{.}
$$
 \n
$$
\text{p} \text{a} \text{a} \text{b} \text{c}. \tag{3.2}
$$

Величина, составляющая ток статора по оси 0X:

$$
I_{\text{SNN}} = \frac{\sqrt{2} \cdot I_{1N}}{\sqrt{1 + (x_{\text{M}} + x_2)^2 \cdot \left(\frac{\mu \Pi_{H}}{r_2' \cdot \Pi_{H}}\right)^2}} = \frac{\sqrt{2} \cdot 198}{\sqrt{1 + (4.9 + 0.16)^2 \cdot \left(\frac{6.283}{0.019 \cdot 314}\right)^2}} = \frac{52.964 \text{ A}}{\sqrt{1 + (4.9 + 0.16)^2 \cdot \left(\frac{6.283}{0.019 \cdot 314}\right)^2}} = 52.964 \text{ A}.
$$
\n(3.3)

Величина, составляющая ток статора, по оси 0Y:

$$
I_{\text{SYN}} = \frac{x_{\text{M}} + x_2'}{r_2'} \cdot \frac{\text{J\text{III}}_{H}}{\text{III}_{H}} \cdot I_{\text{SN}} = \frac{4.9 + 0.16}{0.019} \cdot \frac{6.283}{314} \cdot 198 = 274.242 \text{ A}.
$$

Амплитудное значение тока статора:

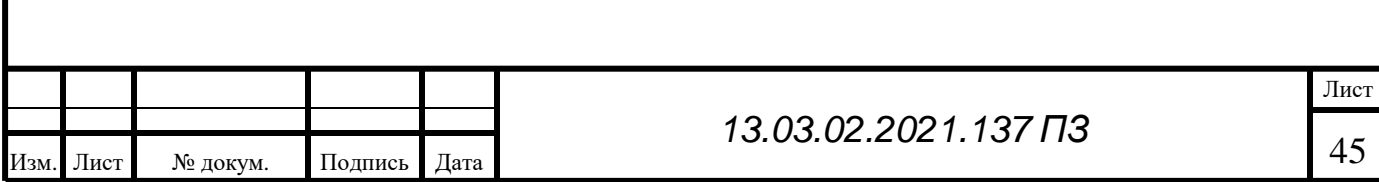

(3.4)

$$
I_{SN.MAX} = \sqrt{I_{SN}^2 + I_{SN}^2} = \sqrt{52,964^2 + 274,242^2} = 279,309 \text{ A}.
$$
\n(3.5)

Номинальное потокосцепление ротора:

$$
III_{RN} = \frac{x_{M}}{III_{IN}} \cdot I_{S X N} = \frac{4,9}{314} \cdot 52,964 = 0,826 \text{ B} \cdot \text{c}.
$$

### (3.6)

Номинальный момент двигателя:

$$
M_N = \frac{m_s}{2} \cdot p \frac{\text{JIII}_{H}}{r_2!} \text{III}_{RN},\tag{3.7}
$$

где  $m_S$  – число фаз,  $m_S = 3$ ;  $p$  – число пар полюсов,  $p = 2$ ;

$$
M_N = \frac{3}{2} \cdot 2 \frac{6,283}{0,019} 0,826^2 = 714,57 \text{ H} \cdot \text{m}.
$$
\n(3.7.1)

3.2 Проверка параметров главной цепи двигателя Индуктивность рассеяния обмотки фазы статора:

$$
L_{sy} = \frac{x_1}{\text{III}_{1N}} = \frac{0,122}{314} = 0,000388 \text{ T} \text{H}.
$$
\n(3.8)

Индуктивность рассеяния обмотки фазы ротора:

$$
L_{ry}' = \frac{x_2'}{\mathbf{H}_{1H}} = \frac{0.16}{314} = 0,000509 \text{ T} \text{H}.
$$
\n(3.9)

Коэффициент взаимной индукции обмотки статора и ротора:

$$
L_m = \frac{x_{\rm M}}{1 \, \text{I} \, \text{I} \, \text{I}} = \frac{4.9}{314} = 0.016 \, \text{F} \, \text{I} \, \text{I} \, \text{I} \tag{3.10}
$$

Полная индуктивность обмотки ротора:

$$
L_r = L_m + L_{ry} = 0.016 + 0.000509 = 0.0165 \text{ T} \text{H}. \tag{3.11}
$$

Эквивалентная постоянная времени цепи ротора:

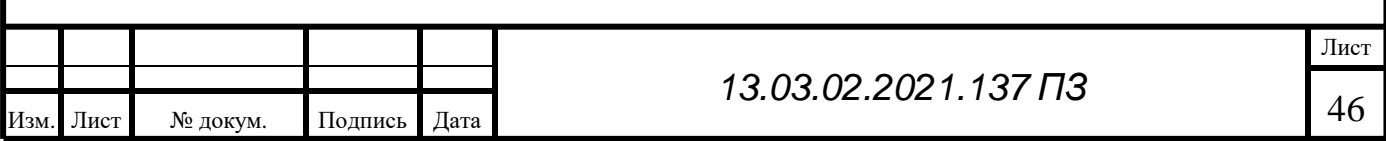

$$
T_r = \frac{L_r}{r_2'} = \frac{0.0165}{0.019} = 0.848 \text{ c.}
$$
\n(3.12)

Коэффициент связи ротора:

$$
k_{\rm r} = \frac{L_m}{L_r} = \frac{0.016}{0.0165} = 0.968. \tag{3.13}
$$

Эквивалентная индуктивность рассеяния фазы двигателя:

$$
L_3 = L_{sy} + k_r^2 L_{ry} = 0,000388 + 0,968^2 \cdot 0,000509 = 0,0008659 \text{ T} \text{H}. \tag{3.14}
$$

Эквивалентное сопротивление:

$$
R_3 = r_1 + k_r^2 r_2' = 0.023 + 0.968^2 \cdot 0.019 = 0.041 \text{ OM.}
$$
\n(3.15)

Электромагнитная постоянная времени главной цепи двигателя:

$$
T_3 = \frac{L_3}{R_3} = \frac{0,0008659}{0,041} = 0,021 \text{ c.}
$$
\n(3.16)

3.3 Проверка силовой цепи электропривода Базовая угловая частота напряжения:

$$
III6 = III1H = 314 9\pi. paA/c.
$$
\n(3.17)

Базовый электромагнитный момент:

$$
M_6 = M_N = 714,57 \text{ H} \cdot \text{m}.\tag{3.18}
$$

Базовая мощность:

$$
S_6 = P_6 = \frac{M_6 \cdot \text{III}_6}{p} = \frac{714,57 \cdot 314}{2} = 128,7 \text{ kBr.}
$$
\n(3.19)

Базовая механическая угловая частота вращения:

$$
m_6 = \frac{III_6}{p} = \frac{314}{2} = 157 \text{ paVc.}
$$
\n(3.20)

Базовый ток статора двигателя:

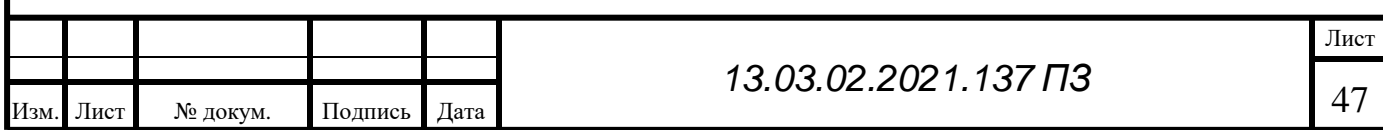

$$
I_{\text{SS}} = \sqrt{2} I_{\text{IN}} = \sqrt{2 \cdot 198} = 280.014 \text{ A.}
$$
\n(3.21)  
\n**Barance** ananipaxene:  
\n
$$
U_{\text{SS}} = \frac{2}{m_S} \cdot \frac{M_6 \text{ HI}_6}{p I_{\text{SS}}} = \frac{2}{3} \cdot \frac{714.57 \cdot 314}{2 \cdot 280.014} = 306,494 \text{ B.}
$$
\n(3.22)  
\n**Barance** norococenterinence:  
\n
$$
III_{\text{SS}} = \frac{U_{\text{SS}}}{\text{H}_{\text{LIP}}} = \frac{306,494}{314} = 0.976 \text{ B·c/s} \text{m.}
$$
\n(3.23)  
\n**Baro**ao co proportionometric:  
\n
$$
R_{\text{SS}} = \frac{U_{\text{SS}}}{I_{\text{SS}}} = \frac{306,494}{280.014} = 1,095 \text{ OM.}
$$
\n(3.24)  
\n**Baro**na an injayr  
\n**Baro**na **2** nonr  
\n**Baro** a **2 2 2 2 2 2 2 2 2 2 2 2 2 2 2 2 2 2 2 2 2 2 2 2 2 2 2 2 2 2 2 2 2 2 2 2 2 2 2 2 2 2 2 2 2 2 2 2**

Индуктивность рассеяния обмотки фазы ротора:

$$
l_{ry} = \frac{L_{ry}}{L_{S6}} = \frac{0,0005093}{0,003484} = 0,146 \text{ o.e.}
$$
\n(3.30)

Сопротивление обмотки статора:

$$
r_s = \frac{r_1}{R_{\rm S6}} = \frac{0.023}{1.095} = 0.021 \text{ o.e.}
$$
\n(3.31)

Сопротивление обмотки ротора:

$$
r_r = \frac{r_2'}{R_{\rm S6}} = \frac{0.019}{1.095} = 0.017 \text{ o.e.}
$$
\n(3.32)

Механическая постоянная:

$$
T_j = J_{\rm y} \frac{U_{\rm S6}}{p M_6} = 3,281 \frac{306,494}{2 \cdot 714,57} = 0,613 \text{ c.}
$$
\n(3.33)

Вещественный коэффициент комплексного уравнения:

$$
\delta_r = \frac{r_r}{l_r} = \frac{r_r}{l_m + l_{ry}} = \frac{0.017}{4.477 + 0.146} = 0.003755
$$
\n(3.34)

Коэффициент преобразователя:

$$
k_{\rm \pi} = \frac{E_{\rm \pi}}{2U_0},\tag{3.35}
$$

где *Е*<sup>п</sup> – ЭДС преобразователя;

$$
E_{\rm \pi} = U_{\rm \Phi} \cdot 2{,}34 = 220 \cdot 2{,}24 = 514{,}8 \text{ B};
$$

$$
(3.36)
$$

где 2,34 – является коэффициентом схемы трёхфазного мостового выпрямителя по напряжению;

 $\bar{U}_0$  – амплитуда опорного сигнала

Преобразователь с ШИМ  $U_0 = 10 B$ ;

$$
k_{\rm \pi} = \frac{514,8}{2 \cdot 10} = 25,74 \ .
$$

Значение проекции вектора напряжения статора в системе координат на ось 0Х:

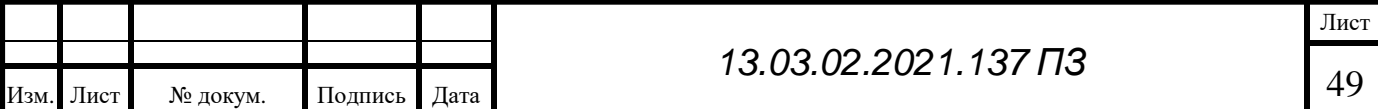

$$
U_{\rm SX} = \frac{U_{\Phi}}{U_6} = \frac{220}{306,494} = 0,718 \text{ o.e.}
$$
\n(3.37)

Вектор напряжения статора в системе координат на ось 0Х:

$$
U_{\text{SX}}^* = \frac{U_{\text{SX}}}{k_{\text{n}}} = \frac{0,718}{25,74} = 0,028 \text{ o.e.}
$$
\n(3.38)

пересчитаем  $k_n$  и  $U_{SX}$ <sup>\*</sup> т.к. значение  $U_{SX}$ <sup>\*</sup> получилось слишком мало, значение  $k_{\scriptscriptstyle \rm II}$  велико

$$
k_{\rm \pi} = \underbrace{k_{\rm \pi}}_{U_6} \underbrace{U_0}_{U_6} = 25,74 \frac{10}{306,494} = 0,84;
$$
  

$$
U_{SX}^* = \frac{U_{SX}}{k_{\rm \pi}} = \frac{0,718}{0,84} = 0,855.
$$

Схему будем строить, беря Которые, входят в модель асинхронного двигателя (рисунок 3.3, 3.4, 3.5)

Уравнения звена тока (ЗТ):

$$
U_{SX} = r_3(T_3p + 1) i_{sx} - u_{fk}l_3i_{sy} - u_{fk}L_{l_ry} - 6_kk_r\text{III}_{rx};
$$
\n(3.39)

$$
U_{ST} = r_3(T_3p + 1) i_{sy} + u_{k}l_3i_{sx} + u_{k}k_r \, \text{III}_{rx} - 6_r \, 6_r k_r \text{III}_{ry}.
$$

Уравнения звена потокосцепления (ЗП):

$$
r_r k_r i_{sx} = \delta_r (T_{\partial} p + 1) L L_{rx} - (u_{fx} - u_f) L L_{ry};
$$
\n(3.41)

$$
r_r \kappa_{\rm r} i_{\rm sy} = \delta_{\rm r} (T_{\rm \bar{p}} p + 1) L L_{\rm ry} + (u_{\rm fx} - u_{\rm f}) L L_{\rm rx}.
$$

Уравнение звена момента (ЗМ)

$$
m = k_r(\mathbf{III}_{rx} \, i_{sy} - \mathbf{III}_{ry} \, i_{sx}).\tag{3.43}
$$

Уравнение звена механического действия

$$
m - m_s = T_j p \mathbf{m}.\tag{3.44}
$$

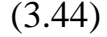

(3.40)

(3.42)

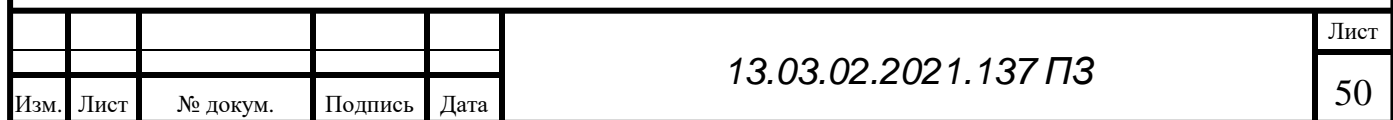

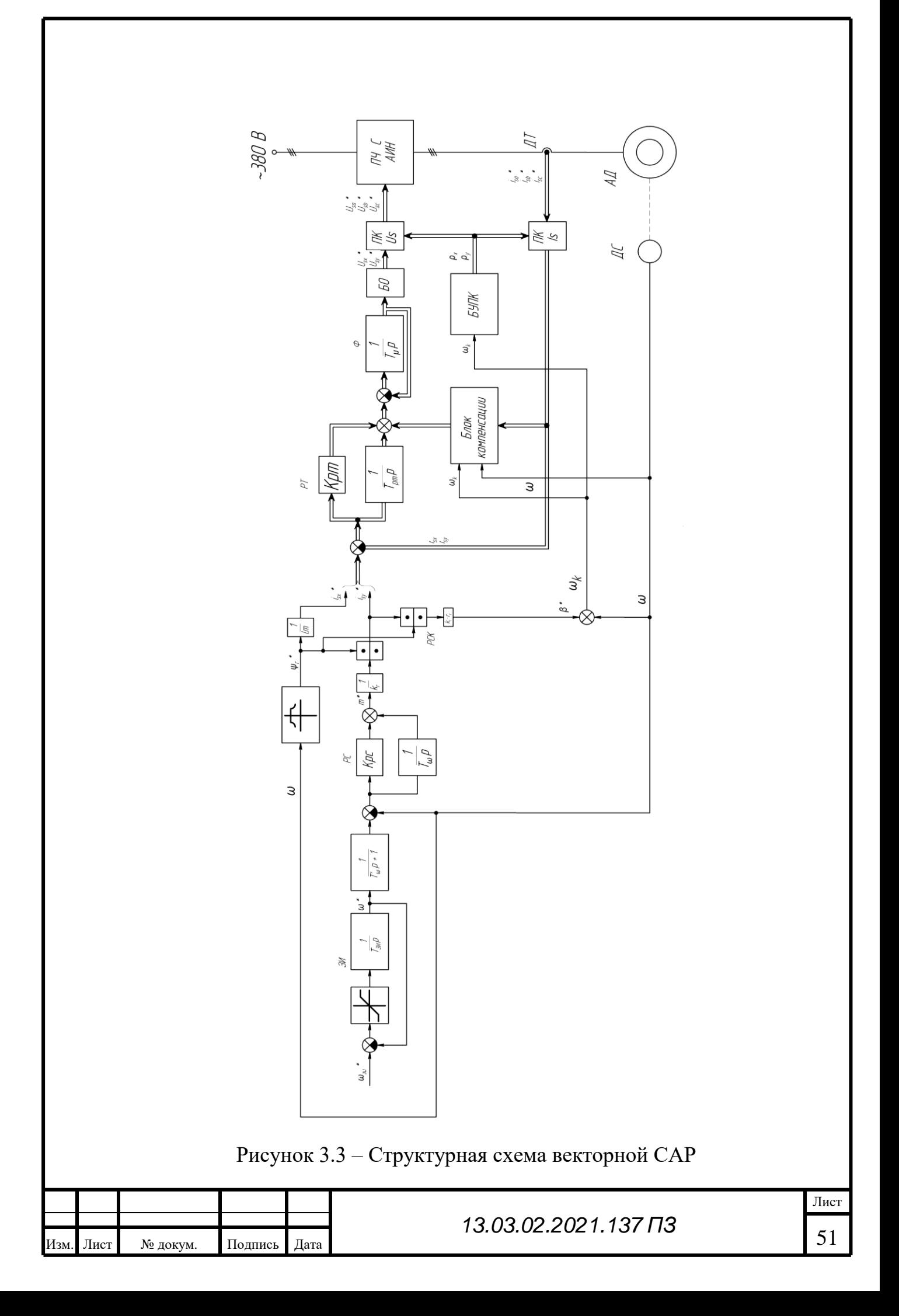

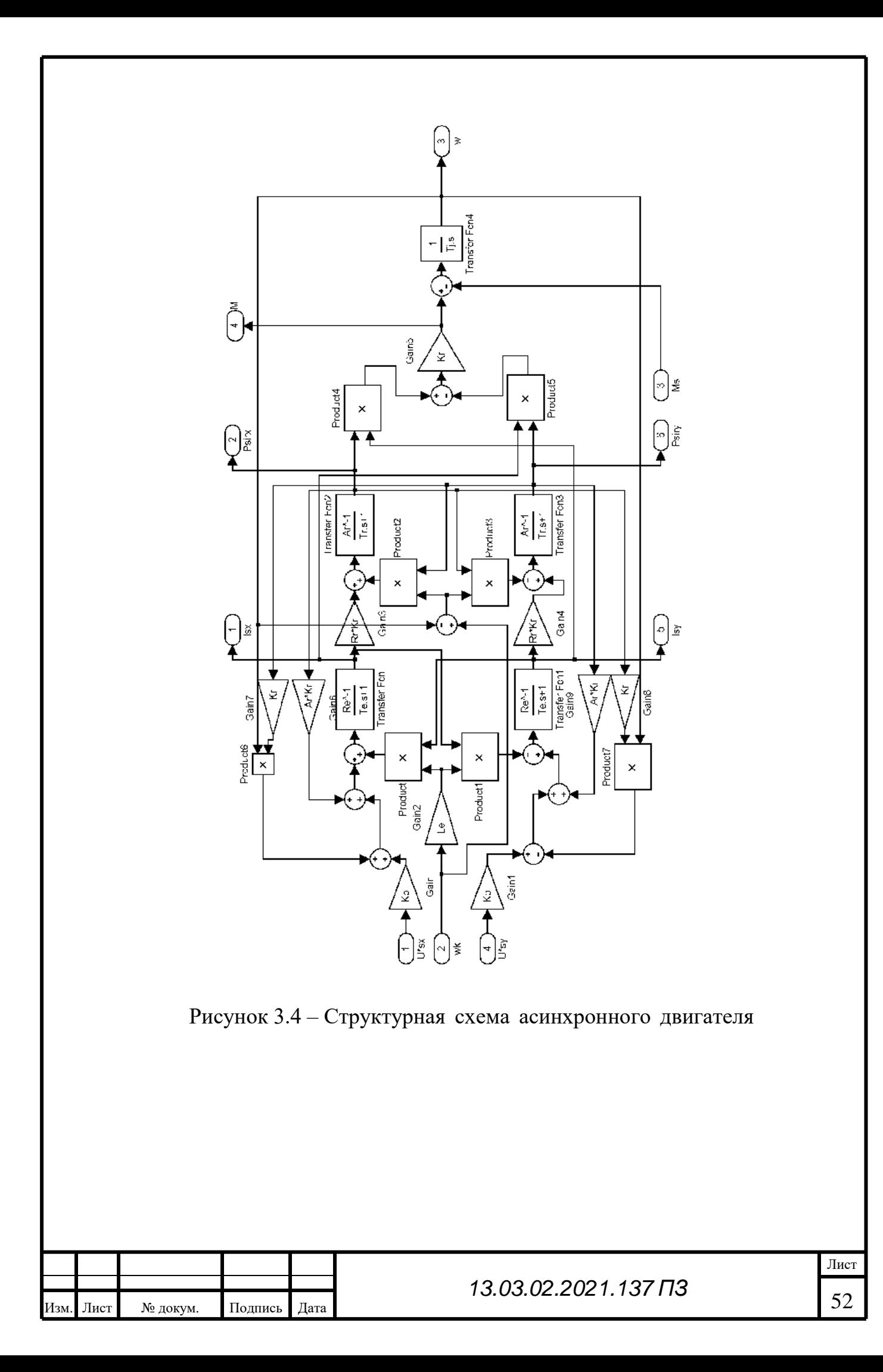

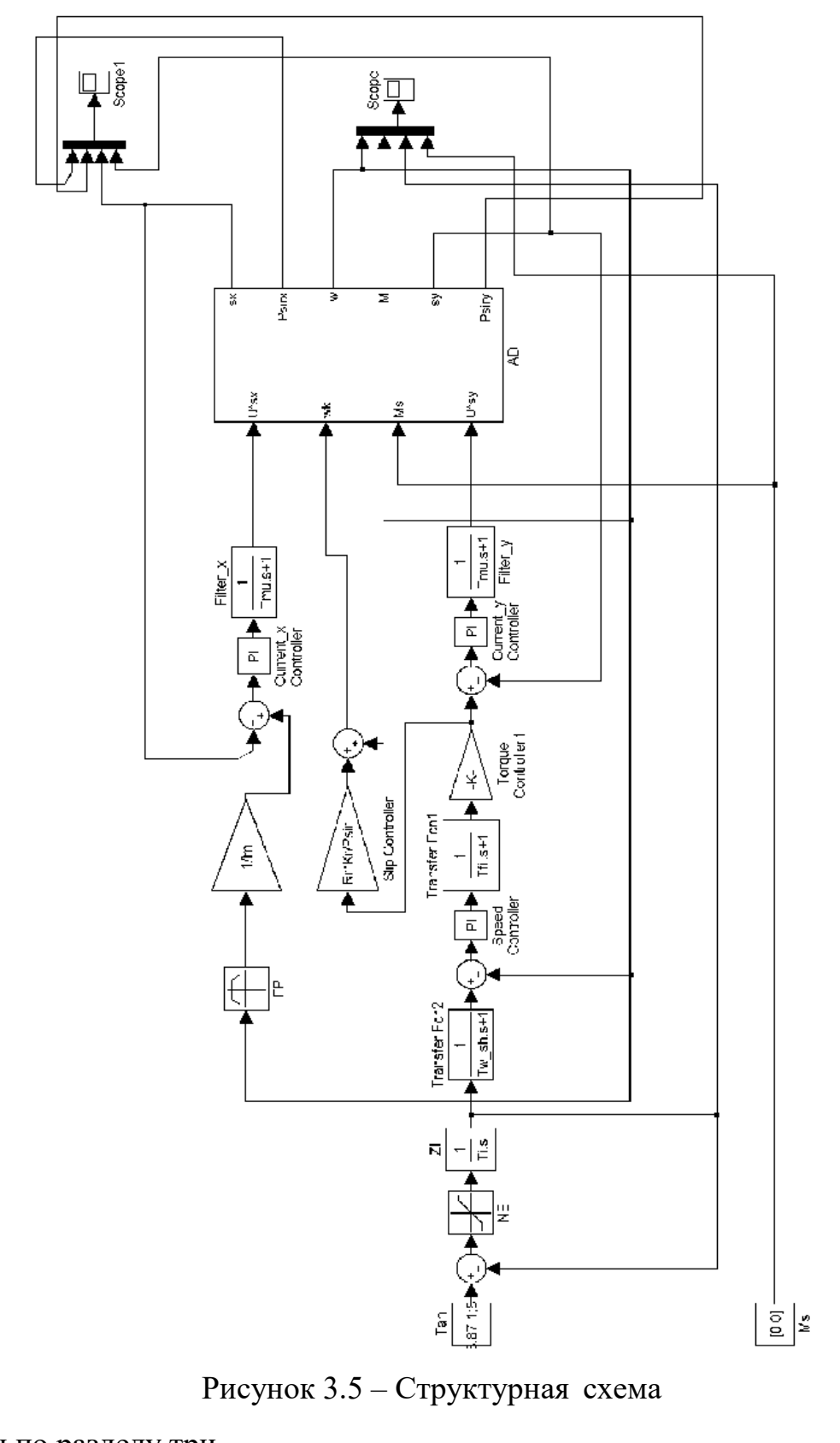

Выводы по разделу три.

Были проведены проверки силовой цепи электропривода, двигателя в относительных единицах, параметров главной цепи двигателя и двигателя для номинального режима

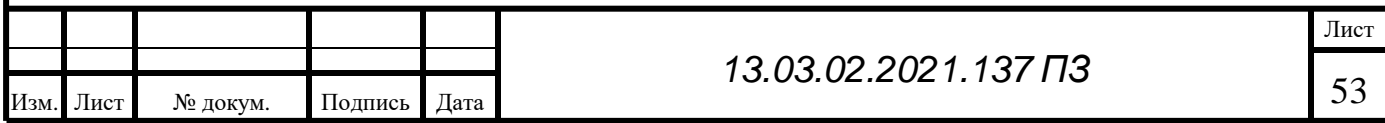

# 4 СХЕМЫ  ТЕХНОЛОГИЧЕСКОЙ АВТОМАТИКИ

#### 4.1 Выбор ПЛК

Среди большого количества предлагаемых контролеров, отлично подходит  Twido. Главными плюсами этого контролера, является простота и дешевизна с ним легко автоматизировать управление и легко заменить релейно-контактные схемы.

Twido полностью оправдал возложенные на него надежды. Линейка модульных ПЛК включает в себя пять базовых блоков, отличающихся между собой производительностью, количеством и типом вх/ выходов (20 или 40 входов/ выходов), типом присоединения проводов (с помощью винтовых клемм, пружинных контактов или разъёма НЕ10), с релейными или транзисторными выходами. Они могут быть дополнены любыми из 18 модулей расширения. Все базовые блоки питаются напряжением 24В постоянного тока. Благодаря мощной подержки болшой системе команд и бысое выполнения логических операций. Математические операции с фиксированной и плавающей точкой, поддерживать алгоритмы ПИД регулирования и позиционирования и т.д.

Преимущества  модульных контроллеров Twido:

–Открыт для большого количества сетей связи

–Гибкий, благодаря разным видам исполнения в разных условиях Контроллер в компактном исполнении обеспечивает гибкость в присоединении проводов. Для модулей расширения (с базовым контроллером TWD LCAA 24DRF) предлагается несколько типов соединения, таких как съемный клеммник, соединения пружинного типа, которые обеспечивают простоту, надежность и безопасность подключения.

 $-I$ Грограмное обеспечение TwidoSoft – это простое программирование, которое позволяет выполяь пставные задачи за счет языка при помощи инструкций Instruction List (STL)

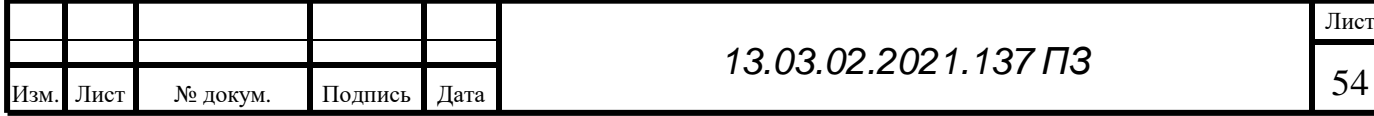

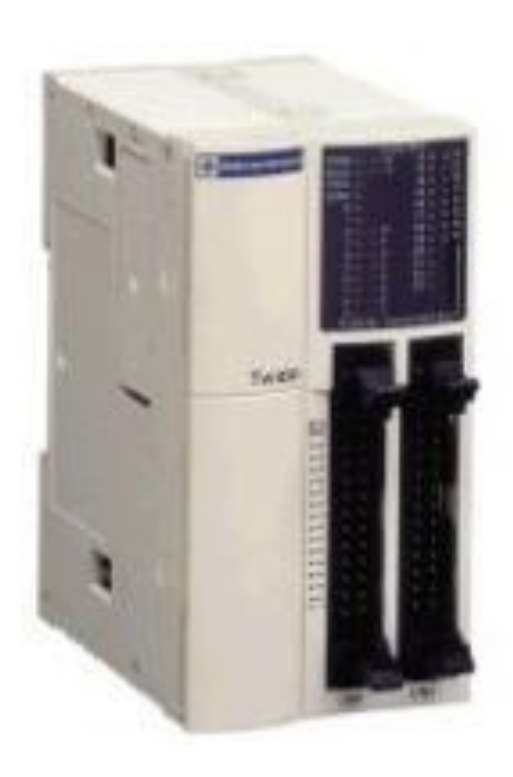

Рисунок 4.1 – Внешний вид Twido

Для разработки схемы технологической автоматик, возьмем контроллер TWDLMDA40DTK (рисунок 4.1). Его характеристики:

– напряжение питания – 24 В постоянного тока;

– 24 входа (24 В постоянного тока) с оптронной развязкой, входной ток 7 мА;

– 16 транзисторных выходов, выходной ток 0,3 A;

– память программы на  $3000$  инструкций;

– возможность подключения до 7 дополнительных модулей расширения.

4.2 Програмирование ПЛК

Автоматический режим строгания

Работа выполняется автоматически и в это время стол совершает возвратно поступательные движения (рисунок 4.2)

В первую очередь включаем переключатель SA1 в режим автоматической работы. Нужные нам суппорты, выбере переключателем SA3.

Для определения рабочего хода нужно посмотреть напотенциоме трRP1и RP2. (рисунок 4.3)

Сначала запускаем работу кнопкой SB5. Начинается движение стола, затем конечник SQ3 начинает замыкать и начинает разгоняться до номинальной скорости и строгания. Срабатывает сигнал SQ4 (рисунок 4.4)стлол начинает постепенно останавливаться. Когда стол полностью остановился то срабатывает  выключатель, станок не подвижен, При замыкании индикатора начала замедления на обратном ходу SQ6 при водстола совершает торможение по тахограмме, срабатывает конечный выключатель «Назад» SQ2, стол

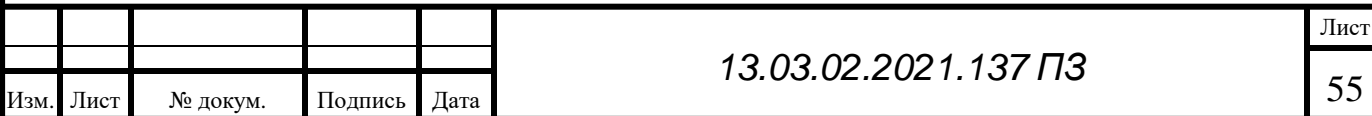

останавливается и происходит опускание резцедержателей выбранных суппортов. Затем происходит подача суппортов на величину подачи (величина подачи определяется механической коробкой подач). (рисунок 4.5)

Данная работа будет совершаться до тех пор, пока один из вертикальных суппортов не подействует как конечный выключатель либо кто-то нажмет стоп После окончания происходит зарядка суппортов (определяется конечными выключателями ). (рисунок 4.6, 4.7)

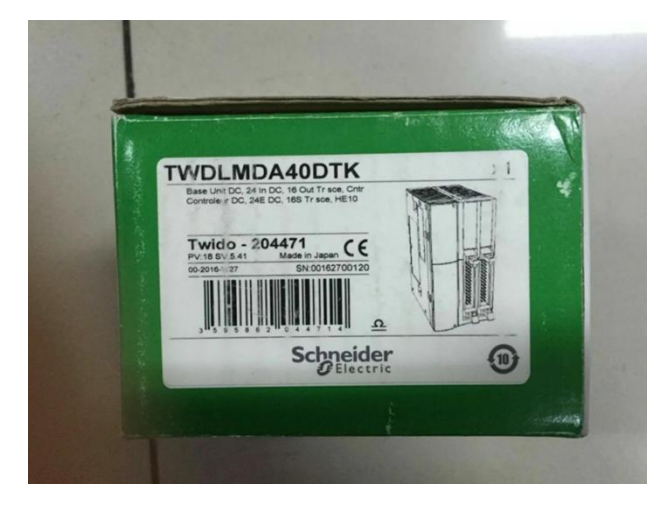

Рисунок 4.2 – Внешний вид TWDLMDA40DTK

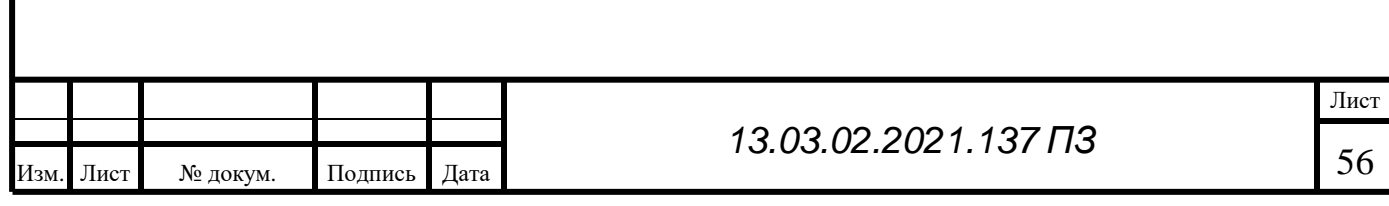

Дискретные входы контроллера:

10.0 - кнопка «Включение установочного перемещения стола вперед»  $SB3:$ 

10.1 - кнопка «Включение установочного перемещения стола назад» - $SB4:$ 

 $10.2 -$ кнопка «Пуск автоматического цикла строгания» - SB5;

10.3 - кнопка «Стоп автоматического цикла строгания» - SB6;

I0.4 - кнопка «Подача бокового суппорта» - SB7;

I0.5 - кнопка «Зарядка бокового суппорта» - SB8;

10.6 - кнопка «Подача вертикальных суппортов» - SB9;

10.7 - кнопка «Зарядка вертикальных суппортов» - SB10;

11.0 - переключатель режимов работы «Ручной - Автоматический» - $SAI:$ 

I1.1 - переключатель выбора рабочих суппортов, положение «Боковой суппорт» – SA2, положение 1;

I1.2 - переключатель выбора рабочих суппортов, положение «Вертикальные суппорты» - SA3, положение 2;

I1.3 - реле давления масла (наличие смазки на направляющих станины  $-RDM:$ 

I1.4 - конечный выключатель рабочего хода стола «Вперед» - SQ1;

I1.5 - конечный выключатель обратного хода стола «Назад» - SQ2;

I1.6 - индикатор разгона до номинальной скорости при рабочем ходе - $SQ3$ ;

I1.7 - индикатор торможения до пониженной скорости при рабочем  $x$ оде – SQ4;

 $I2.0 - \mu$ ндикатор торможения до нуля при рабочем ходе - SQ5;

I2.1 - индикатор торможения до нуля при обратном ходе - SQ6;

 $I2.2$  - аварийный выключатель рабочего хода стола - SQ7;

I2.3 - аварийный выключатель обратного хода стола - SQ8;

I2.4 - конечный выключатель перемещения вертикальных суппортов вправо –  $SQ9$ ;

I2.5 - конечный выключатель перемещения вертикальных суппортов влево –  $SO10$ :

I2.6 - конечный выключатель перемещения бокового суппорта вверх - $SO(1)$ ;

I2.7 - конечный выключатель перемещения бокового суппорта вверх - $SQ12;$ 

Рисунок 4.3 – Входные сигналы контроллера

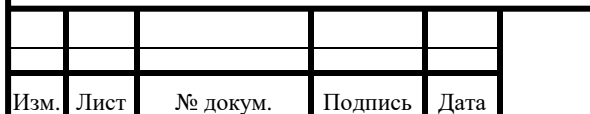

Дискретные выходы контроллера:

Q0.1 - электромагнит подъема резцедержателя левого вертикального суппорта  $-19$ ;

Q0.2 - электромагнит подъема резцедержателя правого вертикального суппорта  $-29$ ;

Q0.3 - электромагнит подъема резцедержателя бокового суппорта - 3Э;

Q0.4 - контактор электропривода подачи вертикальных суппортов «Подача» (вправо) - КМ1.1;

Q0.5 - контактор электропривода подачи вертикальных суппортов «Зарядка» (влево) - КМ1.2;

Q0.6 - контактор электропривода подачи бокового суппорта «Подача»  $(\texttt{b}$  Bepx) –  $\text{KM2.1}$ ;

Q0.7 - контактор электропривода подачи бокового суппорта «Зарядка»  $(BHH3) - KM2.2$ ;

Q1.0 - контактор электропривода вентилятора двигателя перемещения стола 1M – КМ3:

Q1.1 - пуск двигателя - вход преобразователя;

Q1.2 - фиксированная (пониженная) скорость - вход преобразователя;

Q1.3 - реверс двигателя - вход преобразователя;

Q1.4 - толчковая подача - вход преобразователя;

Q1.2 - резервный выход - вход преобразователя;

Перечень внутренних переменных контроллера:

М1 - активно прямое направление движения станка;

М2 - активно обратное направление движения станка;

Рисунок 4.4 – Выходные сигналы контроллера

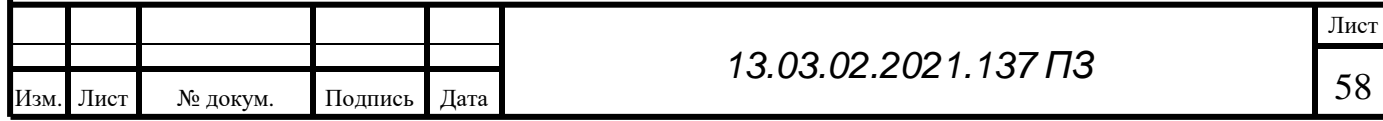

# 4.3 Программа работы

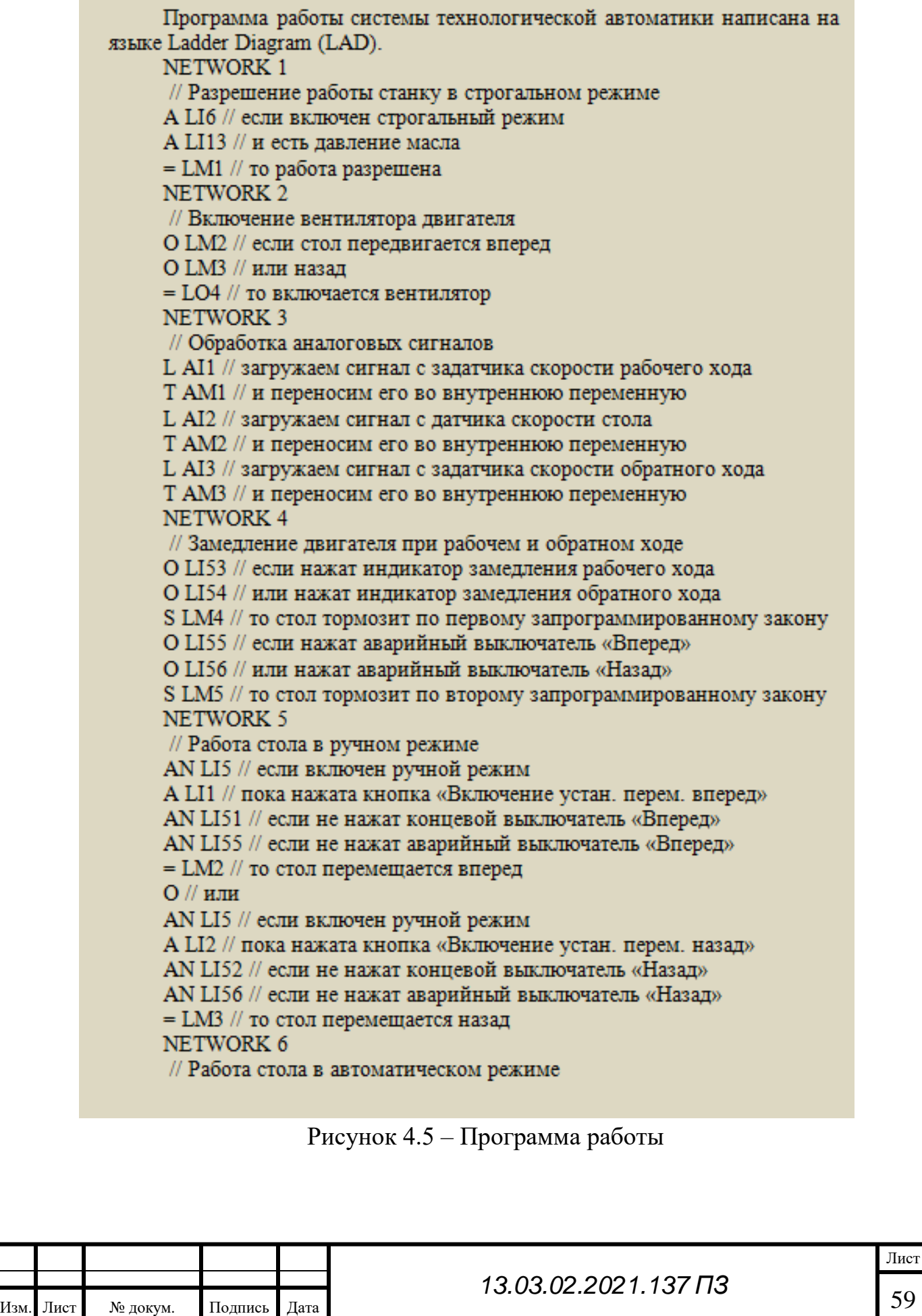

A LI5 // если включен автоматический режим

А LI3 // если запущен автоматический цикл строгания NETWORK 6

// Работа суппортов в автоматическом и ручном режимах

А LI51 // если нажат концевой выключатель «Вперед»

А LI11 // и выбран в работу боковой суппорт

S LO53 // то поднимаем резцедержатель бокового суппорта О // или

А LI51 // если нажат концевой выключатель «Вперед»

А LI12 // и выбраны в работу вертикальные суппорты

S LO51 // то поднимаем резцедержатель левого вертикального суппорта

S LO52 // и поднимаем резцедержатель правого вертикального суппорта

 $O$  // или

А LI52 // если нажат концевой выключатель «Назад»

А LI11 // и выбран в работу боковой суппорт

R LO53 // то опускаем резцедержатель бокового суппорта

AN LI59 // и если не нажат концевой выключатель «Вверх» перемещения бокового

// суппорта

= LO56 // осуществляем подачу бокового суппорта в течение

// времени остановки

 $O$  // или

А LI52 // если нажат концевой выключатель «Назал»

А LI12 // и выбраны в работу вертикальные суппорты

R LO51 // то опускаем резцедержатель левого вертикального суппорта

R LO52 // и опускаем резцедержатель правого вертикального суппорта

AN LI59 // и если не нажат концевой выключатель «Вправо» перемещения вертикальных

// суппортов

 $=$  LO54 // осуществляем подачу вертикальных суппортов в течение

// времени остановки

О // или

А LM7 // если закончен цикл строгания

AN LI58 // и не нажат концевой выключатель «Влево» перемещения вертикальных

// суппортов

= LO55 // происходит зарядка вертикальных суппортов

 $O$  // или

А LM7 // если закончен цикл строгания

AN LI60 // и не нажат концевой выключатель «Вниз» перемещения бокового суппорта

= LO3 // происходит зарядка бокового суппорта

Рисунок 4.6 – Продолжение программы работы

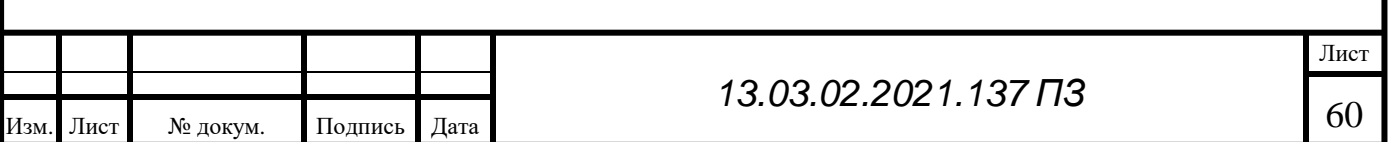

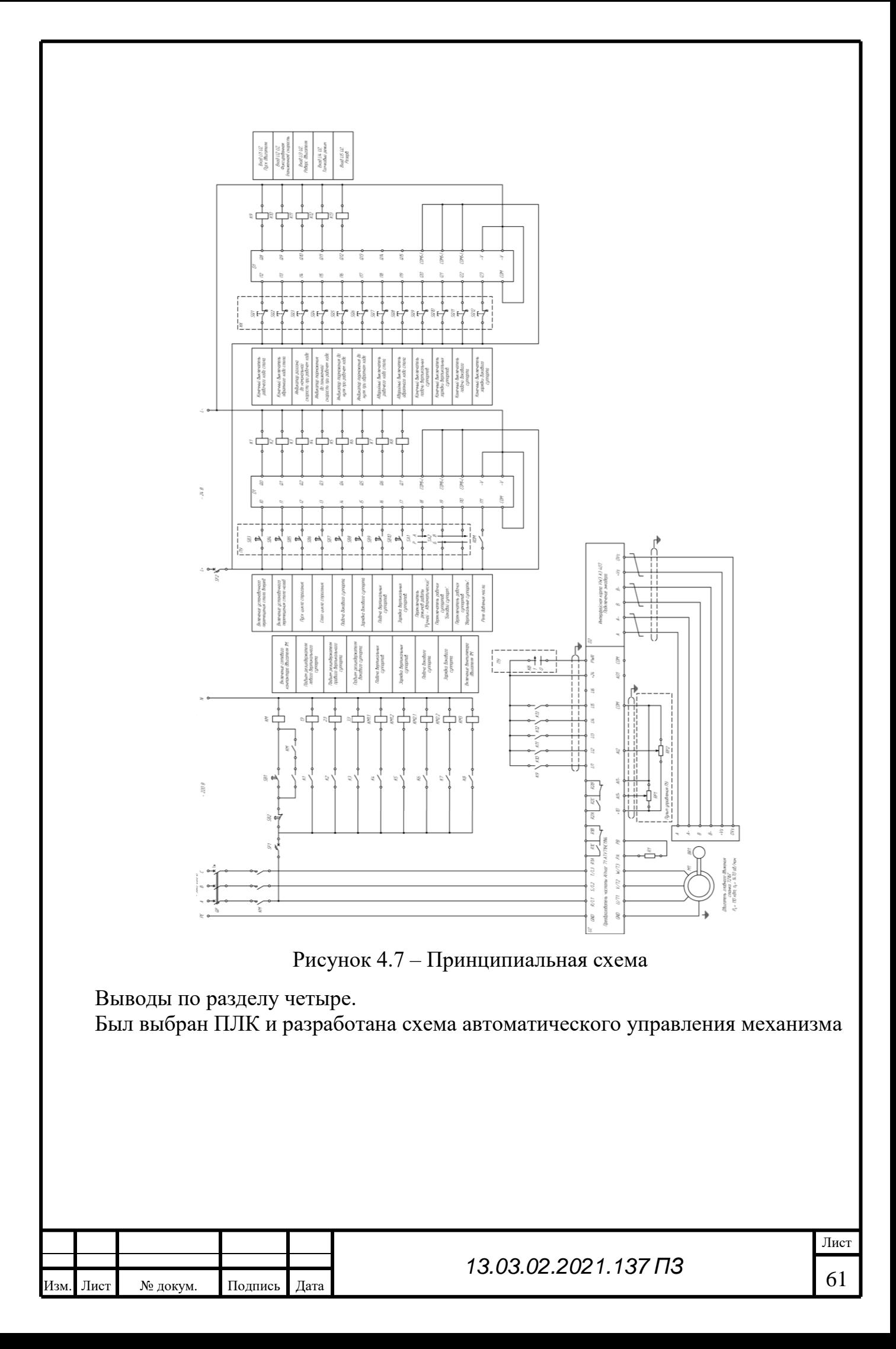

## ЗАКЛЮЧЕНИЕ

Согласно описанию работы была проведена модернизация электропривода поперечно-строгального станка 7307ГТ.

Был заменён двигатель постоянного тока на двигатель переменного тока с короткозамкнутым ротором. Этот двигатель мы проверили по нагреву, производительности и расчесали нагрузочную диаграмму. Затем выбрали преобразователь частоты и разработали схему автоматического управления механизма

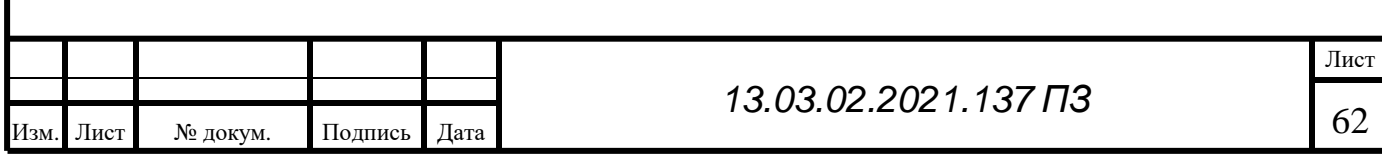

# БИБЛИОГРАФИЧЕСКИЙ СПИСОК

1 Полуянов, В.Т. Технологическая модернизация металлорежущих станков: – Свердловск: Уральский рабочий, 1961, – 370 с.

2Чернов, Н.Н. Металлорежущие станки: Учебник для машиностроительных техникумов. – М.: Машиностроение, 1978. – 389 с.

3 Косиловой, А.Г. Справочник технолога-машиностроителя. В 2-х т. Т. 2 – М.: машиностроение, 1985. – 496 с.

4 Проникова, А.С. Проектирование металлорежущих станков и станочных систем: Справочник-учебник Т.2: Расчет и конструирование узлов и элементов станков - М.: МГТУ им. Баумана; Машиностроение, 1995.-320 с.

5 Гапонкин, В.А. Обработка резанием, металлорежущий инструмент и станки – М.: Машиностроение, 1990.-448 с.

6 Жестковой, И.Н. Справочник конструктора-машиностроителя: в 3-х т.: Т. 2. – 8 е изд., перераб. и доп. Под ред. – М.: Машиностроение, 2001. – 912 с.

7 Панов, А.А. Обработка металлов резанием: Справочник технолога. – М.: Машиностроение, 1988. – 736 с.

8 Бабин М.Б. Методические указания к курсовой работе по организации производства. – Оренбург: ОГУ, 1997 – 49 с.

9 Князевского, Б.А. Охрана труда в электроустановках: Учебник для вузов. – М.: Энергоатомиздат, 1983. – 287 с.

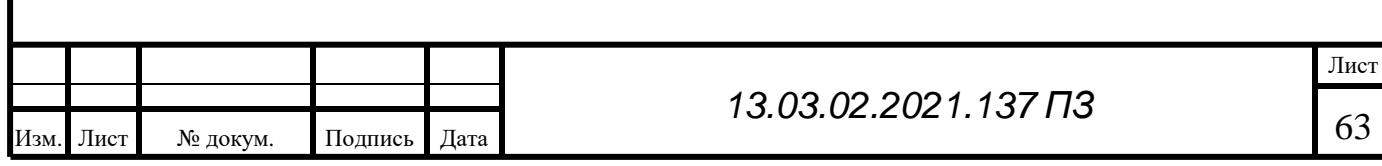